# **I. Comunidad Autónoma**

4. Anuncios

Consejería de Presidencia y Administraciones Públicas

# **3982 Anuncio por el que se hace público la inscripción en el Registro de Colegios y Consejos de Colegios de la Región de Murcia la constitución del Ilustre Colegio Oficial de Ingenieros Técnicos Agrícolas y Peritos Agrícolas de Murcia y la declaración de legalidad e inscripción de sus Estatutos.**

A los efectos previstos en el artículo 10.3 del Decreto 83/2001, de 23 de noviembre, por el que se desarrolla parcialmente la Ley 6/1999, de 4 de noviembre, de los Colegios Profesionales de la Región de Murcia y se regula el Registro de Colegios Profesionales y de Consejos de Colegios de la Región de Murcia, se hace publico que mediante Orden de la Excma. Sra. Consejera de Presidencia y Administraciones Públicas de fecha 8 de febrero de 2011, se inscribe en el Registro de Colegios Profesionales y Consejos de Colegios de Región de Murcia, con el número 35/1.ª, la constitución del Colegio Oficial de Ingenieros Técnicos Agrícolas y Peritos Agrícolas de Murcia y la declaración de legalidad e inscripción de los Estatutos del citado Colegio, con domicilio social en C/ Pantano del Cenajo, 1 Edif. Amatista de Murcia, y cuyo texto integro es el siguiente:

"ESTATUTOS DEL COLEGIO OFICIAL DE INGENIEROS TÉCNICOS AGRÍCOLAS Y PERÍTOS AGRÍCOLAS DE MURCIA

# PREÁMBULO

El Colegio Oficial de Peritos Agrícolas de Murcia, se constituyó como delegación del Colegio Oficial de Peritos Agrícolas de Levante el día 2 de mayo de 1948, en base a la Orden del Ministerio de Agricultura de 27 de noviembre de 1947, por la que se crearon los Colegios Oficiales de Peritos Agrícolas.

Posteriormente en 1967, a raíz de la Orden del Ministerio antes citado de 30 de septiembre, por la que quedaron integrados los Ingenieros Técnicos Agrícolas, pasando a tener dicho Colegio la denominación de Colegio de Ingenieros Técnicos Agrícolas y Peritos Agrícolas de Murcia y adquirió su rango de Colegio independiente del Colegio Oficial de Peritos Agrícolas de Levante, pasando a ser Colegio de Ingenieros Técnicos Agrícolas y Peritos Agrícolas de Murcia.

Conforme a la Ley 2/1974, de 13 de febrero, sobre Colegios profesionales, modificada por Ley 74/1978, de 26 de diciembre, y el Real Decreto 2772/1978, de 29 de septiembre, por el que se aprueban los Estatutos Generales de los Colegios Oficiales de Ingenieros Técnicos Agrícolas y Peritos Agrícolas de España y de su Consejo General, serán las únicas Corporaciones de derecho público amparadas por la Ley y reconocidas por el Estado, con personalidad jurídica propia y plena capacidad para el cumplimiento de sus fines en el ámbito de la Ingeniería Técnica Agrícola.

Gozará, por tanto, del rango, preeminencia y beneficios establecidos en la Ley para los Colegios profesionales, a todos los efectos administrativos y civiles, y se relacionará orgánicamente con la Administración del Estado a través del Ministerio de Medio Ambiente y Medio Rural y Marino, o bien de aquel que

tenga atribuidas en cada momento las competencias en materia propia de la profesión; y con la Consejería de Agricultura de la Comunidad Autónoma de la Región de Murcia conforme a lo dispuesto en el art. 10 de la Ley 6/1999, de 4 de Noviembre, de la Asamblea de la Región de Murcia, sobre Normas reguladoras de los Colegios Profesionales, a través del órgano competente.

La potestad del Colegio para la aprobación del presente Estatuto particular está recogida en el artículo Sexto apartado Cuatro de la vigente Ley 2/74 sobre Colegios Profesionales de 13 de febrero de 1974, en el Art. 9 c) de la Ley 6/1999, de 4 de noviembre, de la Asamblea Regional de Murcia, sobre Normas Reguladoras de los Colegios Profesionales, y en el artículo 10, f) de los Estatutos Generales de los Colegios Oficiales de Ingenieros Técnicos Agrícolas y Peritos Agrícolas de España y su Consejo General; que atribuye la aprobación de los Estatutos particulares de cada Colegio y sus posibles modificaciones a la aprobación de su Asamblea General, sometiéndolo un vez aprobado al Consejo General para su sanción preceptiva.

#### TÍTULO I:

# DEL COLEGIO Y LOS COLEGIADOS

#### **Capítulo Primero:**

#### **Objeto y fines del colegio, denominación, domicilio y ámbito territorial**

**Artículo 1:** 1. La organización colegial que se regula se denomina "Colegio Oficial de Ingenieros Técnicos Agrícolas y Peritos Agrícolas de Murcia"; y de acuerdo con la legislación estatal y de la Región de Murcia vigente sobre Colegios profesionales y servicios profesionales, agrupa obligatoriamente a todos los Graduados en Ingeniería Agrícola, según la Orden CIN/323/2009, de 9 de febrero, por la que se establecen los requisitos para la verificación de los títulos universitarios oficiales que habilitan para el ejercicio de la profesión de Ingeniero Técnico Agrícola, y los Ingenieros Técnicos Agrícolas que ejerzan la profesión en cualquiera de sus modalidades, ya sea libremente, ya en Entidades privadas, y en toda actividad de la misma índole en que sea necesario estar en posesión del título, o siempre que dicha titulación fuera condición para desempeñarla, dentro del ámbito territorial de la Región de Murcia.

2. Dicho Colegio solo ostenta una única sede social en la actualidad en la ciudad de Murcia, sita en la calle Pantano del Cenajo, 1, sin perjuicio de las delegaciones o demarcaciones que en el futuro se pudieran crear.

3. El ámbito territorial de competencia de dicho Colegio es el actual territorio de la Comunidad Autónoma de la Región de Murcia.

**Artículo 2:** Son fines esenciales del Colegio, sin perjuicio de los señalados por la legislación básica del Estado y por los Estatutos Generales de los Colegios de Ingenieros Técnicos Agrícolas y Peritos Agrícolas de España y de su Consejo General:

a) Ordenar el ejercicio de la profesión de los Ingenieros Técnicos Agrícolas dentro del marco legal respectivo, y en el ámbito de sus competencias.

b) Representar y defender institucionalmente con carácter exclusivo a la profesión.

c) Defender los intereses profesionales de los colegiados.

d) Proteger los intereses de los consumidores y usuarios de los servicios prestados por sus colegiados.

e) Velar por el adecuado nivel de calidad de las prestaciones profesionales de los colegiados y promover la formación y perfeccionamiento de los mismos.

f) Garantizar que la actividad de sus colegiados se someta, en todo caso, a las normas deontológicas de actuación profesional, así como velar por el adecuado nivel de calidad de las prestaciones profesionales de los colegiados, promoviendo la formación y perfeccionamiento de los mismos.

g) Colaborar con las Administraciones Públicas, en especial con las correspondientes a la Región de Murcia, en el ejercicio de sus competencias en los términos previstos en las leyes.

h) Realizar las actividades de interés general relacionadas con su profesión que estime oportunas o le encomienden los poderes públicos.

**Artículo 3:** Para la consecución de los fines esenciales del Colegio señalados en el artículo 2, el Colegio desempeñará, al amparo de la legislación básica estatal y autonómica de desarrollo sobre Colegios Profesionales, funciones de ordenación del ejercicio profesional; representación y defensa de la profesión y de sus colegiados; servicio a colegiados, consumidores y usuarios, además de información sobre gestión interna; y autoorganización.

1. Funciones de ordenación del ejercicio profesional:

a) El registro de todos sus colegiados y sociedades profesionales inscritas, para lo cual se crearán y mantendrán separadamente los correspondientes registros en los términos previstos en estos Estatutos y en la legislación estatal vigente sobre Colegios profesionales y servicios profesionales.

b) El Colegio atenderá las solicitudes de información sobre sus colegiados y sociedades profesionales, así como sobre las sanciones firmes que se les hubiera impuesto, y las peticiones de comprobación, inspección o investigación sobre aquellos que les formule cualquier autoridad competente de un Estado miembro de la Unión Europea, en los términos previstos en la legislación vigente sobre libre acceso a las actividades de servicios y su ejercicio, siempre que estén debidamente motivadas y respetando en todo caso la legislación vigente sobre protección de datos personales. En el marco de esa cooperación, aquellas autoridades competentes podrán consultar en igualdad de condiciones los registros de colegiados y sociedades profesionales.

c) El Colegio facilitará a los órganos jurisdiccionales y a las Administraciones Públicas, de conformidad con las leyes, la relación de colegiados que pudieran ser requeridos para intervenir como peritos o designarlos directamente.

d) A solicitud de cualquiera de sus colegiados, el Colegio podrá autenticar su firma, certificando que ésta concuerda con la registrada en el Colegio, y en consecuencia, que el firmante está legalmente habilitado para el ejercicio profesional.

e) Velar por que la actividad profesional de los colegiados se someta, en todo caso, a la ética y dignidad de la profesión, y al debido respeto a los derechos de los ciudadanos. Para el cumplimiento de esta función esencial, el Colegio desarrollará y aprobará en Asamblea General un código de normas deontológicas que rijan la actividad profesional de sus colegiados de acuerdo con las normas recogidas en estos Estatutos.

f) El ejercicio, en el orden profesional y colegial, de la potestad disciplinaria sobre los colegiados que incumplan las prescripciones legales o deontológicas.

g) Cumplir y hacer cumplir a los colegiados las Leyes generales y especiales, el presente Estatuto y el Reglamento de Régimen Interior, así como todas las normas y decisiones acordadas por los órganos colegiales.

h) Elaborar criterios orientativos a los únicos efectos del cálculo de honorarios y derechos de peritos incluidos en la tasación de costas.

i) Adoptar medidas conducentes a la evitación del intrusismo profesional.

j) Impedir la competencia desleal entre colegiados.

k) Mediar en vía de conciliación o arbitraje en las cuestiones que, por motivos profesionales, se susciten entre los colegiados.

l) Colaborar con las Administraciones Públicas en cuantas cuestiones se susciten en relación con la actividad profesional.

m) Encargarse del cobro de las percepciones, remuneraciones u honorarios profesionales a petición libre y expresa de los colegiados, en los casos en que el Colegio tenga creados los servicios adecuados y en las condiciones que determine un Reglamento aprobado en Asamblea General.

n) Visar los trabajos profesionales de los colegiados en su ámbito de competencia cuando así se solicite expresamente por los clientes, incluidas las Administraciones públicas cuando actúen como tales, o cuando resulte obligatorio de acuerdo con lo dispuesto en la normativa vigente.

2. Funciones de representación y defensa de la profesión y de sus colegiados:

a) Ostentar, en su ámbito, la representación y defensa de la profesión ante las Administraciones Públicas, los Tribunales y demás poderes públicos, así como ante cualesquiera instituciones, entidades y particulares.

b) Actuar ante los Jueces y Tribunales en cuantos litigios afecten a los intereses profesionales, con la legitimación que la Ley les otorga, pudiendo hacerlo en representación o sustitución procesal de sus colegiados.

c) Informar en los procedimientos administrativos o judiciales en que se discutan cualesquiera cuestiones profesionales, cuando sean requeridos para ello o cuando se prevea su intervención con arreglo a la legislación vigente.

d) Informar, con arreglo a las Leyes, los proyectos de disposiciones normativas de carácter general que en el ámbito territorial del Colegio regulen o afecten directamente las condiciones generales de las funciones profesionales de los Ingenieros Técnicos Agrícolas y Graduados en Ingeniería Agrícola.

e) Asesorar y cooperar, en materia de su competencia, a las Administraciones Públicas, entidades públicas y privadas o particulares, participando en los consejos, organismos consultivos, comisiones u órganos análogos, y proponiendo la adopción de cuantas medidas se consideren convenientes, incluso de índole normativa, para el desarrollo y perfeccionamiento de la profesión.

f) Ejercer cuantas funciones le sean encomendadas por la Administración, de conformidad con los instrumentos previstos en la vigente legislación sobre procedimiento administrativo común; y colaborar con ella mediante la realización de estudios, emisión y supervisión de de informes, elaboración de estadísticas y otras actividades relacionadas con sus fines que puedan serles solicitadas o acuerden formular por propia iniciativa.

g) Colaborar con las instituciones universitarias del ámbito territorial del Colegio y formar parte de sus órganos consultivos análogos, de conformidad con lo dispuesto en la normativa universitaria vigente, así como participar en la

elaboración de los planes de estudios, informar las normas de organización de los centros docentes correspondientes a la profesión, manteniendo permanentemente contacto con los mismos sin menoscabo del principio de autonomía universitaria, y ofrecer la información necesaria para facilitar el acceso a la vida profesional de los nuevos colegiados.

h) Establecer y mantener relaciones e intercambios con organismos de carácter técnico, científico o profesional, dedicados a actividades que total o parcialmente guarden afinidad con los fines y funciones del Colegio.

i) Contribuir al progreso de la enseñanza e investigación de la profesión y a la mejora de sus técnicas propias, así como al desarrollo de las labores científicas, culturales y sociales relacionadas con la agricultura, para lo cual podrán colaborar y mantener relaciones e intercambios con organismos de carácter técnico, científico o profesional, dedicados a actividades que total o parcialmente guarden afinidad con los fines y funciones del Colegio, e incluso crear nuevas instituciones de esa índole.

j) Realizar trabajos y servicios profesionales de toda índole, bien por cuenta propia, o bien a petición de los colegiados, de las Administraciones Públicas, de los jueces y tribunales, o de cualesquiera otras entidades públicas y privadas.

3. Funciones de servicio a colegiados, consumidores y usuarios, y de información sobre gestión interna:

a) El Colegio ofrecerá los servicios siguientes:

\* Disponer de una página web para que, a través de la ventanilla única prevista en la legislación vigente sobre el libre acceso a las actividades de servicios y su ejercicio, los colegiados puedan gratuitamente realizar todos los trámites necesarios para la colegiación, su ejercicio y su baja en el Colegio, a través de un único punto, por vía electrónica y a distancia, de acuerdo con lo dispuesto en la legislación estatal vigente sobre Colegios profesionales y servicios profesionales.

- En la página web, que deberá ser accesible a las personas con discapacidad, se ofrecerá de manera clara, inequívoca y gratuita la siguiente información:

\* Acceso al Registro de Colegiados.

\* Acceso al Registro de Sociedades Profesionales.

\* Vías de reclamación y recursos que podrán interponerse en caso de conflicto entre el consumidor o usuario y un colegiado, o entre éste y el Colegio.

\* Datos de las asociaciones u organizaciones de consumidores y usuarios a las que los destinatarios de los servicios de Ingeniería Técnica Agrícola pueden dirigirse para obtener asistencia.

\* Contenido de las normas deontológicas aprobadas por el Colegio.

\* Contenido de la Memoria Anual, que deberá estar disponible en el primer semestre del año posterior al ejercicio al que se refiera.

\* Precio del servicio de visado.

- Crear y mantener las plataformas tecnológicas que garanticen la interoperabilidad con la ventanilla única, para lo cual los Colegios podrán poner en marcha los mecanismos de coordinación y colaboración necesarios, inclusive con Corporaciones de otras profesiones.

\* Disponer de un servicio de atención a los consumidores y usuarios, de acuerdo con lo dispuesto en la legislación estatal vigente sobre Colegios

profesionales y servicios profesionales. La regulación de este servicio deberá prever la presentación de quejas y reclamaciones por vía electrónica y a distancia.

\* El Colegio resolverá sobre la queja o reclamación según proceda: bien informando sobre el sistema extrajudicial de resolución de conflictos, bien remitiendo el expediente a los órganos colegiales competentes para sancionar, bien archivando o bien adoptando cualquier otra decisión según corresponda.

\* Atender las quejas o reclamaciones presentadas por sus colegiados, siendo aplicables a este respecto las previsiones del apartado anterior sobre presentación por vía electrónica y a distancia y modo de resolución.

\* Elaborar una Memoria Anual, que deberá remitirse al Consejo General y contendrá, al menos, la información exigida en la legislación estatal vigente sobre Colegios profesionales y servicios profesionales.

b) El Colegio podrá ofrecer también, de acuerdo con las condiciones que crea más convenientes y reglamentariamente se determinen, los servicios siguientes:

\* Resolver por laudo, a instancia de las partes interesadas y con arreglo a la legislación vigente sobre arbitrajes, los conflictos y discrepancias que puedan surgir con ocasión del ejercicio de la profesión.

\* Organizar actividades y servicios comunes de interés para los colegiados, de carácter profesional, formativo, cultural, lúdico, médico-profesional, asistencial, de previsión y otros análogos, incluyendo entre ellos mutualidades o instituciones análogas de incorporación voluntaria, y proveer a su sostenimiento económico mediante los medios necesarios.

\* Asesorar y apoyar a los colegiados en el ejercicio profesional, instituyendo y prestando todo tipo de servicios, incluidos los de información profesional y técnica, especialización y formación permanente.

\* Coadyuvar o participar en la creación de un sistema de cobertura de posibles responsabilidades civiles contraídas por los profesionales en el ejercicio profesional.

\* Cualesquiera otros que redunden en beneficio de la protección de los intereses de los consumidores y usuarios de los servicios de Ingeniería Técnica Agrícola.

4.- Funciones de autoorganización:

El Colegio, en el ejercicio de su potestad de autoorganización interna, ejercerá las siguientes funciones:

a) Aprobar y modificar sus propios Estatutos, de conformidad con lo previsto en la legislación estatal o autonómica que sea de aplicación según su ámbito territorial.

b) Aprobar el Reglamento de Régimen Interno, en desarrollo y con sujeción a los presentes Estatutos.

c) Aprobar y ejecutar sus presupuestos.

5.- Funciones derivadas de la regulación de la Ley 6/1999, de 4 de Noviembre, de la Asamblea Regional de Murcia

Debido a que el Colegio Oficial de Ingenieros Técnicos Agrícolas Y Peritos Agrícolas de Murcia, constituye un Colegio único de ámbito regional, conforme al apartado 2 del art. 15 de la Ley 6/1999, de 4 de Noviembre, de la Asamblea Regional de Murcia, sobre Normas Reguladoras de los Colegios Profesionales,

asume todas las funciones que esta Ley determina para los Consejos de Colegios, y que son:

a) Coordinar la actuación de las demarcaciones o delegaciones colegiales que lo integren, sin perjuicio de la autonomía y competencia de cada una de ellas.

b) La representación de la profesión en el ámbito de la Región de Murcia y, en su caso, ante los correspondientes consejos generales.

c) Elaborar las normas deontológicas comunes a la profesión respectiva.

d) Modificar sus propios estatutos sin más limitaciones que las impuestas en el ordenamiento jurídico.

e) Dirimir los conflictos que puedan suscitarse entre las demarcaciones o delegaciones colegiales que en el futuro pudieran crearse.

f) Resolver los recursos que se interpongan contra los actos y acuerdos del Colegio, de acuerdo con lo que establezcan los estatutos.

g) Actuar disciplinariamente sobre los miembros del Consejo del Colegio, así como sobre los componentes de las Juntas de Gobierno de las demarcaciones o delegaciones colegiales integrantes de aquél.

h) Aprobar su propio presupuesto.

i) Determinar, equitativamente, la aportación económica de las delegaciones o demarcaciones colegiales en los gastos del Consejo del Colegio.

j) Informar, con carácter previo a su aprobación, por la Administración de la Comunidad Autónoma, los proyectos de fusión, absorción, segregación y disolución de los Colegios de la respectiva profesión.

k) Ejercer las funciones que se deriven de convenios de colaboración con las Administraciones Públicas.

l) Informar los proyectos normativos de la Comunidad Autónoma sobre las condiciones generales del ejercicio profesional, sobre las funciones y el régimen de incompatibilidades que afecten a la profesión respectiva.

m) Realizar cuantas actividades se consideren de interés para la profesión respectiva.

n) Las demás que les sean atribuidas de acuerdo con la legislación vigente o, en su caso, delegadas por el respectivo consejo general de cada profesión.

o) La organización y funcionamiento responden al principio básico de reafirmación del Colegio como la Corporación que ejerce, dentro del ámbito de la Región de Murcia, la representación unitaria de la profesión de Ingeniero Técnico Agrícola y asegura la igualdad de derechos y deberes de todos los colegiados en el ejercicio de su profesión.

# **Capítulo Segundo:**

#### **De los Colegiados**

#### *Sección Primera:*

# *Colegiación*

**Artículo 4:** 1. El acceso y ejercicio a la profesión colegiada de Ingeniero Técnico Agrícola se regirá por el principio de igualdad de trato y no discriminación, en particular por razón de origen racial o étnico, religión o convicciones, discapacidad, edad, u orientación sexual, en los términos de la Sección III del Capítulo III del Título II de la Ley 62/2003, de 30 de diciembre, de Medidas Fiscales, Administrativas y del Orden Social.

2. Es requisito indispensable para el ejercicio de la profesión de Ingeniero Técnico Agrícola hallarse incorporado al Colegio correspondiente, de acuerdo con lo dispuesto en la legislación estatal vigente sobre Colegios profesionales y servicios profesionales.

Es condición obligatoria para ejercer la profesión de Ingeniero Técnico Agrícola en el territorio de la Región de Murcia, estar incorporado al Colegio Oficial de Ingenieros Técnicos Agrícolas y Peritos Agrícolas de Murcia. La incorporación al Colegio es potestativa para los Ingenieros Técnicos Agrícolas no ejercientes.

3. Para ejercer en todo el territorio nacional bastará la incorporación a uno sólo de los Colegios de Ingenieros Técnicos Agrícolas. Este será el del domicilio único o principal del profesional o, en su defecto, el del lugar donde se desarrolle efectivamente la profesión.

4. En caso de desplazamiento temporal u ocasional de un profesional de otro Estado miembro de la Unión Europea, bastará para ejercer la profesión en el territorio nacional con la declaración previa regulada en la normativa vigente en aplicación del Derecho comunitario relativa al reconocimiento de cualificaciones profesionales. Esa declaración previa dispensará de la obligatoriedad de colegiación y constituirá una inscripción temporal automática en el Colegio, suponiendo el sometimiento de la persona interesada a las competencias colegiales vigentes.

5. Los profesionales titulados, vinculados con alguna de las Administraciones Públicas en la Región de Murcia mediante relación de servicios de carácter administrativo o laboral, no precisarán estar colegiados para el ejercicio de las funciones puramente administrativas, ni para la realización de actividades propias de la correspondiente profesión por cuenta de aquellas, cuando el destinatario inmediato de las mismas sea exclusivamente la Administración.

Sí será obligatoria, por tanto, la colegiación cuando el destinatario de la actividad profesional no sea exclusivamente la Administración y existan también personas físicas o jurídicas privadas que sean destinatarios de dicha actividad.

# **Artículo 5:**

1. El Colegio no podrá exigir a los colegiados que ejerzan en un territorio diferente al de su colegiación comunicación ni habilitación alguna ni el pago de contraprestaciones económicas distintas de aquellas que exijan habitualmente a sus colegiados por la prestación de los servicios de los que sean beneficiarios y que no se encuentren cubiertos por la cuota colegial.

2. En los supuestos de ejercicio profesional en territorio distinto al de colegiación, a los efectos de ejercer las competencias de ordenación deontológica, visado y potestad disciplinaria que corresponden al Colegio del territorio donde se desarrolle la actividad profesional, en beneficio de los derechos de los consumidores y usuarios, el Colegio deberá utilizar los oportunos mecanismos de comunicación y los sistemas de cooperación administrativa entre autoridades competentes previstos en la legislación vigente sobre el libre acceso a las actividades de servicio y su ejercicio. Las sanciones impuestas, en su caso, por el Colegio del territorio en el que se ejerza la actividad profesional surtirán efectos en todo el territorio español.

**Artículo 6**: Las condiciones de incorporación como colegiado de número o ejerciente, son

1. Son condiciones de incorporación al Colegio las siguientes:

a) Estar en posesión del correspondiente título universitario oficial que habilite en España para el ejercicio de la Ingeniería Técnica Agrícola, expedido, homologado o reconocido por el Estado a efectos profesionales en los términos previstos en la normativa vigente en aplicación del Derecho comunitario relativa al reconocimiento de cualificaciones profesionales

b) No estar incurso en inhabilitación profesional ni colegial, como consecuencia de resolución judicial firme o sanción disciplinaria también firme.

c) Abonar la cuota de inscripción vigente en el Colegio, que no podrá superar en ningún caso los costes asociados a la tramitación de la inscripción.

2. La incorporación al Colegio se regirá por el principio de igualdad de trato y no discriminación, de acuerdo con lo dispuesto en la legislación estatal vigente sobre Colegios profesionales.

3. La Junta de Gobierno podrá recabar el auxilio de las autoridades competentes para que tomen conocimiento de todas aquellas personas que reuniendo los requisitos para pertenecer al Colegio ejercen la profesión sin haberse incorporado al mismo.

**Artículo 7**: 1. La incorporación al Colegio se solicitará mediante escrito dirigido a la Junta de Gobierno, acompañado de los documentos necesarios que acrediten el cumplimiento de las condiciones de incorporación exigidas.

El Colegio dispondrá los medios necesarios para que los solicitantes puedan tramitar la incorporación por vía telemática, de conformidad con lo dispuesto en la legislación estatal vigente sobre Colegios profesionales y servicios profesionales. A tal efecto, la información y formularios necesarios para la incorporación, deberá estar disponible gratuitamente en la ventanilla única, a través de la cual se podrá presentar toda la documentación.

2. La condición señalada en el artículo 6.1.a se acreditará mediante original, testimonio auténtico del título o certificado administrativo supletorio acreditativo de la superación de los estudios y abono de los derechos de expedición, o, en su caso, resolución administrativa que acredite la homologación o el reconocimiento a efectos profesionales por el Estado.

La condición señalada en el artículo 6.1.b será acreditada por declaración responsable del interesado.

Se declararán y, en su caso, se acreditarán los restantes datos que deban constar en el registro que constituya el Colegio.

Si el solicitante procede de otro Colegio territorial, deberá aportar certificado del Colegio de origen en sustitución del título, en el que se expresará además si se halla al corriente de sus obligaciones colegiales, y que no está inhabilitado para el ejercicio profesional como consecuencia de sanción colegial.

El Colegio aceptará los documentos procedentes de otros Estados miembros de la Unión Europea que acrediten el cumplimiento de las condiciones señaladas en los subapartados a y b del artículo 6.1 en los términos legalmente establecidos. No obstante, podrá recabar de la autoridad competente que lo haya emitido la confirmación de la autenticidad del documento aportado.

3. La Junta de Gobierno del Colegio resolverá las solicitudes de colegiación en el plazo máximo de un mes, pudiendo denegarlas únicamente cuando no se cumplan las condiciones fijadas en el artículo 6. Si pasado dicho plazo no hubiera recaído resolución expresa, se entenderá que ésta es positiva. La Junta de Gobierno podrá delegar en uno de sus miembros el ejercicio de esta competencia. Podrá suspenderse por un plazo máximo de tres meses la resolución de la solicitud para subsanar deficiencias de la documentación presentada o efectuar las comprobaciones que sean procedentes a fin de verificar su legitimidad y suficiencia.

4. La resolución denegatoria de incorporación al Colegio será motivada, y podrá impugnarse en los términos del régimen general de recursos contenido en el art. 118 de estos Estatutos.

#### **Artículo 8: La condición de colegiado se pierde:**

1. Por renuncia o baja voluntaria, comunicadas por carta certificada dirigida al Presidente del Colegio o documento con registro de entrada, que podrá tramitarse por vía telemática, de conformidad con lo dispuesto en los presentes Estatutos.

No se concederá la baja colegial si el Colegio tiene constancia de que el solicitante persiste en el ejercicio de la profesión. La baja surtirá efecto el día primero del trimestre siguiente al que corresponda a la fecha de petición, con un mínimo de diez días de plazo, debiendo estar al corriente de sus obligaciones hasta la fecha que surta efectos.

2. Por expulsión del Colegio, previo expediente disciplinario instruido por éste, en consonancia con lo prescrito en el capítulo VIII de estos Estatutos y de la Ley.

3. Por sentencia judicial firme de incapacidad o inhabilitación.

4. Los que causaren baja voluntaria cumpliendo con los requisitos que se fijan, y más tarde solicitaran su reincorporación, habrán de seguir igual trámite que para nueva solicitud de admisión, excepto la presentación de documentos referentes a su titulación, debiendo abonar la cuota de reincorporación que reglamentariamente esté establecida, que no podrá superar en ningún caso los costes asociados a la tramitación de la reincorporación.

5. Por impago de 3 cuotas consecutivas en la forma establecida en el artículo 12 de estos Estatutos.

#### **Artículo 9:**

1. El Registro de Colegiados estará permanentemente actualizado, y en el mismo constarán, al menos, los datos siguientes:

a) Nombre y apellidos de los colegiados.

b) Número de colegiación.

c) Títulos oficiales de los que están en posesión.

d) Domicilio profesional.

e) Situación de habilitación profesional.

2. Los Colegios territoriales comunicarán al Consejo General y, en su caso, a los Consejos Autonómicos, la información concerniente a las altas, bajas y cualesquiera otras modificaciones que afecten al Registro de Colegiados, a los efectos de su anotación en el Registro Central de Colegiados.

**Artículo 10**: Al Colegio Oficial de Ingenieros Técnicos Agrícolas y Peritos Agrícolas de Murcia se podrá pertenecer como: Colegiado de número, colegiado de honor, colegiado honorífico de merito, sociedad profesional, colegiado no ejerciente y Precolegiado.

1. Colegiado de número, numerario o ejerciente, sería aquella persona física con el Título de Ingeniero Técnico Agrícola o de Graduado en Ingeniería Agrícola o del correspondiente título universitario oficial que habilite en España para el ejercicio de la Ingeniería Técnica Agrícola o la Ingeniería Agrícola, expedido, homologado o reconocido por el Estado a efectos profesionales en los términos previstos en la normativa vigente en aplicación del Derecho comunitario relativa al reconocimiento de cualificaciones profesionales, y que no esté incurso/a en inhabilitación profesional ni colegial como consecuencia de resolución judicial firme o sanción disciplinaria también firme.

2. Sociedad profesional, es aquella persona jurídica, cualquiera que sea la forma mercantil que revista, que tengan por objeto social el ejercicio en común de la actividad profesional propia del Ingeniero Técnico Agrícola o del Graduado en Ingeniería Agrícola para cuya realización sea necesario poseer dicha titulación universitaria, siempre que los actos propios que realice en el ejercicio de dicha actividad profesional sean ejecutados directamente bajo la razón o denominación social de la misma, y le sean atribuidos a dicha sociedad los derechos y obligaciones inherentes al ejercicio de la actividad profesional como titular de la relación jurídica establecida con el cliente, y se halle además inscrita en el Registro de Sociedades Profesionales del Colegio Oficial de Ingenieros Técnicos Agrícolas y Peritos Agrícolas de Murcia.

a) La sociedad profesional se inscribirá en el Registro de Sociedades Profesionales de este Colegio, a los efectos de su incorporación al mismo y de que éste pueda ejercer sobre aquélla las competencias que le otorga el ordenamiento jurídico sobre los profesionales colegiados, debiendo acompañar copia del Código de Identificación Fiscal (CIF).

b) La inscripción contendrá los siguientes extremos señalados en el apartado 2 del artículo 8 de la Ley 2/2007, de 15 de Marzo, de Sociedades Profesionales:

\* Denominación o razón social y domicilio de la sociedad.

\* Fecha y reseña identificativa de la escritura pública de constitución y notario autorizante y duración de la sociedad si se hubiera constituido por tiempo determinado.

\* La actividad o actividades profesionales que constituyan el objeto social.

\* Identificación de los socios profesionales y no profesionales y, en relación con aquéllos, número de colegiado y Colegio Profesional de pertenencia.

\* Identificación de las personas que se encarguen de la administración y representación, expresando la condición de socio profesional o no de cada una de ellas.

c) La inscripción se realizará de oficio, conforme a comunicación remitida por el Registrador Mercantil, el cual comunicará de oficio al Registro del Colegio Oficial de Ingenieros Técnicos Agrícolas y Peritos Agrícolas de Murcia, la práctica de las inscripciones con el fin de que conste al Colegio la existencia de dicha sociedad y se proceda a recoger dichos extremos en el Registro Profesional del citado Colegio.

d) La publicidad del contenido de la hoja abierta a cada sociedad profesional en el Registro Mercantil y en el Registro de Sociedades Profesionales se realizará a través de un portal en Internet bajo la responsabilidad del Ministerio de Justicia.

e) El acceso al portal de Internet será público, gratuito y permanente.

f) Corresponde al Ministerio de Justicia para establecer el régimen de organización, gestión y funcionamiento del portal.

g) En idénticos términos, las Comunidades Autónomas podrán establecer un portal en Internet en su ámbito territorial.

h) A estos efectos, los Colegios Profesionales remitirán periódicamente al Ministerio de Justicia y a la Comunidad Autónoma respectiva las inscripciones practicadas en sus correspondientes Registros de Sociedades Profesionales.

i) Cualquier cambio de socios y administradores y cualquier modificación del contrato social de la sociedad profesional serán igualmente objeto de inscripción en el Registro de Sociedades Profesionales.

3. Colegiado no ejerciente, sería aquella persona física con el Título de Ingeniero Técnico Agrícola o Graduado en Ingeniería Agrícola que no ejerciendo la profesión, desea estar ligado o vinculado al Colegio a cuya profesión pertenece.

Para obtener la condición de colegiado no ejerciente, bastará presentar el título profesional de Ingeniero Técnico Agrícola o Graduado en Ingeniería Agrícola o testimonio notarial del mismo o certificado de haber abonado los derechos correspondientes para su obtención, copia de la baja en el censo de obligados tributarios que prestan actividades profesionales o certificación de la Seguridad Social de la percepción de haberes pasivos o pensiones y copia del Documento Nacional de Identidad o documento que lo sustituya.

4. Colegiado de honor, podrá serlo aquella persona física o jurídica, que siendo o no Ingeniero Técnico Agrícola, haya rendido importantes servicios a la profesión, o aquél colegiado que durante su larga vida profesional sea merecedor de tal distinción, mediante propuesta razonada de la Junta de Gobierno elevada a la Asamblea General de Colegiados que, en su caso, deberá aprobarla por mayoría.

El título de colegiado de honor confiere a las personas que lo hayan obtenido, el derecho de pertenecer al Colegio, sin estar obligado a pagar los derechos de incorporación ni las cuotas periódicas.

5. Colegiados honoríficos de mérito, se otorgará a todos los colegiados con edad superior a 70 años o que estén jubilados y acrediten un tiempo mínimo de colegiación de 30 años, en el Colegio Oficial de Ingenieros Técnicos Agrícolas y Peritos Agrícolas de Murcia.

La Junta de Gobierno, en aquellos casos en que exista incumplimiento reiterado de los deberes profesionales por el colegiado o que haya incurrido en faltas deontológicas, podrá denegar razonadamente esta concesión. La Junta de Gobierno elevará la propuesta de nombramiento a la Junta General.

El título de colegiado de honorífico de mérito confiere a las personas que lo hayan obtenido, el derecho de pertenecer al Colegio, sin estar obligado a pagar las cuotas periódicas.

6. Precolegiado, será aquel estudiante universitario que se encuentra finalizando sus estudios de Ingeniería Técnica Agrícola o equivalente, y que se vinculen al Colegio por un plazo máximo de dos años. No tendrán carácter de

colegiado de número, sino que figurarán en régimen de asociados al Colegio Profesional.

La vinculación al Colegio como Precolegiado, requiere la aportación de la documentación que tenga fijada el Colegio por acuerdo de la Junta de Gobierno, de los cuales será debidamente informado en las oficinas; entre esta documentación deberá figurar Certificado de la Universidad correspondiente que indique menos de 60 créditos para finalizar los estudios.

Una vez conforme dicha documentación, se procederá a la inscripción de dicho Precolegiado en un Registro Colegial habilitado al efecto, concediéndole un carné que acredite tal condición; dándole a conocer sus derechos consistentes en utilización de todos los medios materiales que existen en las oficinas colegiales, formación e información colegial; todo ello sin ostentar los mismos ningún otro derecho u obligación.

Obtenido el título, el Precolegiado perderá dicha condición, procediendo su incorporación al Colegio como colegiado, de forma voluntaria, y si fuera procedente, en la misma forma establecida que para cualquier otro colegiado.

**Artículo 11**: 1.- El colegiado ejerciente que voluntariamente desee causar baja en el Colegio deberá solicitarla por escrito dirigido a este organismo, que se podrá presentar directamente en las dependencias del mismo, o mediante carta certificada con acuse de recibo dirigida al Presidente, o por medios telemáticos en las condiciones establecidas por la Ley para su constancia y seguridad.

2.- En dicho escrito, carta, o por la web (zona colegiados - utilizando su código personal) el colegiado deberá hacer constar:

a) Que a la fecha de la misma no ejerce actividad profesional o empresarial propia de la Ingeniería Técnica Agrícola dentro de la demarcación territorial del Colegio, para lo que deberá acompañar fotocopia compulsada de la declaración de modificación en el caso de que cambie de actividad o de la declaración de baja en el Censo de Obligados Tributarios de la Agencia Estatal de la Administración Tributaria, como profesional de la Ingeniería Técnica Agrícola, correspondiente al ámbito de la Región de Murcia.

b) La causa por la que se quiere conseguir la baja como colegiado.

c) Que al tiempo de solicitar dicha baja se encuentre al corriente de sus obligaciones colegiales. En el caso de no estarlo deberá proceder a satisfacer las deudas y obligaciones pendientes con el Colegio antes de que se le conceda la baja.

3.- No se concederá la baja colegial si el Colegio tiene constancia de que el solicitante persiste en el ejercicio de la profesión. La baja surtirá efecto el día primero del trimestre siguiente al que corresponda a la fecha de petición, con un mínimo de diez días de plazo, debiendo estar al corriente de sus obligaciones hasta la fecha que surta efectos.

4.- La sociedad profesional inscrita en el Registro de Sociedades Profesionales del Colegio que desee darse de baja deberá comunicarlo por escrito, acompañando certificación de baja del censo de obligados tributarios de la Agencia Estatal de la Administración Tributaria, y en el caso de disolución, certificación de la cancelación de los correspondientes asientos del Registro Mercantil.

5.- El colegiado no ejerciente podrá solicitar su baja en el Colegio en cualquier momento, mediante escrito dirigido al Presidente del Colegio, expresando el motivo de su decisión, debiendo estar al corriente de sus obligaciones colegiales. En el caso de no estarlo deberá proceder a satisfacer las deudas y obligaciones pendientes con el Colegio antes de que se le conceda la baja.

**Artículo 12**:1.- A todo colegiado que se retrase en el pago de tres cuotas, se las reclamará el Secretario por escrito acompañado de la certificación de la deuda pendiente emitida por el Tesorero, poniéndole de manifiesto que deberá abonar asimismo los gastos que se hubiesen producido por la devolución de los recibos colegiales.

2.- Si transcurridos 20 días desde la reclamación mediante carta certificada con acuse de recibo remitida por el Secretario, y conforme a la certificación de la deuda emitida por parte del Tesorero, no se hubiesen abonado por el colegiado deudor todas las cuotas adeudadas hasta ese momento, o no conteste a dicho requerimiento extrajudicial, o no alegue causa justificada por la que no proceda el pago de dichas cuotas, incurrirá en la suspensión de los derechos de colegiado hasta que se ponga al corriente en los pagos, sin perjuicio de reclamarle judicialmente las cantidades que adeude.

3.- Excepcionalmente y por causas muy justificadas que habrá de valorar la Junta de Gobierno; el Presidente del Colegio a petición del interesado, y oído el parecer de la Junta, podrá potestativamente prorrogar los plazos de pago anteriormente enunciados hasta un máximo de seis meses, debiendo comunicar su resolución al interesado y a la Junta de Gobierno.

**Artículo 13**:1.- Los Ingenieros Técnicos Agrícolas y Graduados en Ingeniería Agrícola que hubiesen causado baja y deseen reingresar en el Colegio, deberán solicitarlo por medio de escrito dirigido a este.

2.- La reincorporación al Colegio se tramitará de la misma forma que la solicitud de admisión, si bien se eximirá al interesado de la presentación de los documentos referentes a la titulación, debiendo abonar la cuota de reincorporación que por la Asamblea General en su caso se establezca que nunca podrá superar los costes asociados a la tramitación de dicha reincorporación.

# *Sección Segunda:*

# *DERECHOS, DEBERES Y RELACIONES ENTRE LOS COLEGIADOS*

**Artículo 14**: Son derechos de todo colegiado:

a) Ser defendido por el Colegio si fuere interferido injustamente en el ejercicio de la profesión.

b) Actuar profesionalmente en todo el ámbito nacional, en los términos previstos en la vigente legislación sobre Colegios Profesionales y en estos Estatutos.

c) Gozar de las ventajas económicas reglamentarias que le brinde el Colegio por el hecho de ser miembro del mismo, y siempre que reúna los requisitos exigidos para ello.

d) Participar en la gestión corporativa, ejerciendo el derecho de petición, el de presentación de quejas, el de voto y el de acceso a los puestos y cargos directivos, mediante los procedimientos que establecen estos Estatutos.

e) Examinar y obtener copia, a través de la Secretaría, de los planos y documentos de sus trabajos que hubiesen sido registrados en el Colegio.

f) Consultar los libros, revistas, folletos y demás materiales de estudio e información que constituyan la Biblioteca del Colegio.

g) A dirigir por escrito todo tipo de consultas al Colegio sobre materias relativas al ejercicio de la profesión directa o indirectamente, que habrán de ser contestadas de la misma forma por la Junta de Gobierno, o la Comisión, o Servicio, en que esta delegase, en el plazo de 20 días hábiles.

h) A examinar en la Sede del Colegio los libros de administración y los demás documentos contables dentro de los quince días naturales anteriores a la celebración de la Asamblea General ordinaria anual que tenga por objeto el examen y aprobación de los presupuestos.

i) Inscribirse en la bolsa de trabajo del Colegio, realizando los trabajos, que solicitados al Colegio por Organismos oficiales, Entidades o particulares, le correspondan, respetándose el turno de colegiados previamente formado.

j) Gestionar el cobro de honorarios a través del Colegio, y obtener de este el apoyo a su reclamación, siempre que se cumplan los requisitos fijados reglamentariamente y dicha reclamación sea ajustada a Derecho previa valoración de la Junta de Gobierno.

k) Ser representado y defendido por el Colegio, o en caso necesario, por el Consejo General, cuando necesiten presentar reclamaciones ajustadas a Derecho, bien individual o colectivamente, ante la Administración, las Instituciones, los Tribunales, Entidades o particulares, y en cuantas divergencias surjan con ocasión del ejercicio profesional.

l) Conferir poderes especiales al Colegio para que éste pueda ser parte en litigios que pudieran presentársele y se refieran al ejercicio de la profesión.

m) Interponer los recursos que procedan ante la Junta de Gobierno, la Asamblea General del Colegio y el Consejo General de Colegios, según los casos, contra los acuerdos adoptados por el Colegio o sus organismos.

n) Participar en el uso y disfrute de los bienes del Colegio y de los servicios que éste tenga establecidos, y en particular, realizar todos los trámites colegiales por vía electrónica y a distancia.

o) Potestativamente, a percibir los honorarios por intermedio del Colegio de acuerdo con la normativa que fije el mismo, y previa presentación de la hoja de encargo.

p) Participar de manera preferente en los Cursos profesionales organizados por el Colegio.

q) A remover a los titulares de los órganos de gobierno mediante votos de censura, conforme a la regulación establecida en estos estatutos.

r) A crear agrupaciones representativas de intereses específicos en el seno de los

s) Colegios, con sometimiento en todo caso a los órganos de gobierno.

**Artículo 15**: Los deberes y obligaciones de todo colegiado son:

a) Cumplir las normas reguladoras de la profesión, los Estatutos generales y particulares, los Reglamentos de régimen interior, las normas deontológicas o cualesquiera otras normas y acuerdos adoptados por el Colegio, el Consejo General o el Consejo Autonómico, en su caso.

b) Pagar las cuotas y derechos aprobados por el Colegio.

c) Poner en conocimiento del Colegio a quienes ejerzan actos propios de la profesión sin poseer el título que para ello les faculte; a los que, aun teniéndolo,

no estén colegiados y a los que siendo colegiados faltan a las obligaciones que como tales han contraído.

d) Someter al visado y registro del Colegio los trabajos profesionales cuando se solicite expresamente por el cliente o sea obligatorio, en los términos fijados por artículo 123 de estos Estatutos y la legislación estatal vigente sobre Colegios profesionales y servicios profesionales. Este trámite se realizará en el Colegio en cuya demarcación se vaya a desarrollar el trabajo profesional, de conformidad con lo dispuesto en los Estatutos.

e) Someterse en las diferencias profesionales que se produzcan entre colegiados al arbitraje y conciliación del Colegio en primer término, sin perjuicio de interponer, en su caso, el recurso procedente.

f) En los trabajos profesionales que realice observar todas las normas y preceptos que establece la legislación vigente, las dictadas por el Colegio y por el Consejo General y aquellas otras encaminadas a mantener y elevar el prestigio, dignidad, decoro y ética profesional.

g) Cumplir con respecto a los Órganos directivos del Colegio y del Consejo General y con los colegiados los deberes de disciplina, respeto y armonía profesionales.

h) Tener suscrito un seguro de responsabilidad civil profesional u otra garantía equivalente, cuando así lo exija la legislación vigente.

i) Cumplir las obligaciones de información a los destinatarios de los servicios de Ingeniería Técnica Agrícola y a las autoridades competentes establecidas en la legislación vigente.

j) Asistir a las Asambleas Generales del Colegio, por sí o por delegación, y a cuantos actos sea convocado por el Colegio, conforme a sus Estatutos y Reglamentos.

k) Colegiarse obligatoriamente previamente al desempeño del ejercicio profesional, ya sea por cuenta propia, por cuenta ajena.

l) Desempeñar los cargos obligatorios para que fuere elegido y las comisiones que se le encomienden por el Colegio en asuntos de la incumbencia del mismo.

m) Prestar su concurso al Colegio para cuanto redunde en beneficio de la consecución de los fines de éste, poniéndose a la disposición de la Junta de Gobierno, y acudiendo a la llamada del Presidente o de la Junta de Gobierno.

n) Utilizar las hojas de encargo para formalizar los contratos o encargos de trabajos profesionales, en la que se hará constar claramente y con precisión el trabajo objeto del encargo, y el inmueble, finca o industria en que se va a realizar. La fecha y lugar donde se ha realizado el encargo, y la firma del cliente y del colegiado.

o) Comunicar a la Junta de Gobierno, en un plazo que no exceda de quince días, los cambios de domicilio y las ausencias que hayan de prolongarse más de tres meses consecutivos.

p) Solicitar la autorización escrita del Colegio o directamente del colegiado afectado, para la aceptación del encargo recibido de continuar el trabajo o actuación profesional antes desempeñado por este; sin poder sustituirlo en su actuación profesional sin la previa autorización antes mencionada, debiendo presentarse en el Colegio en todo caso.

q) Cumplir respecto a los órganos del Colegio y de los otros colegiados, los deberes marcados por la disciplina del Colegio, el respeto mutuo y la armonía profesionales.

## *Sección Tercera:*

#### *Deontología Profesional. Normas Generales*

# **Artículo 16:**

1. Los Ingenieros Técnicos Agrícolas y los Graduados en Ingeniería Agrícola habrán de sujetarse en su actividad profesional a la normativa vigente, ya sea general o específica de la profesión, así como a la corporativa y a las disposiciones del Reglamento de Normas Deontológicas de Actuación Profesional del Ingeniero Técnico Agrícola y Perito Agrícola del Consejo General de Colegios de Ingenieros Técnicos Agrícolas de España y en particular a la que regula el visado obligatorio de los trabajos profesionales suscritos como Ingeniero Técnico Agrícola cuando éste sea obligatorio conforme a lo dispuesto en la normativa vigente o cuando fuera solicitado expresamente por su cliente o por las administraciones públicas actuando como tales.

2. Los Ingenieros Técnicos Agrícolas y los Graduados en Ingeniería Agrícola deberán recabar información acerca de la normativa citada en el apartado anterior y las reglas deontológicas a las cuales quedarán sometidos en el ejercicio de una actividad específica, debiendo proporcionar dicha información la Junta de Gobierno, especialmente en caso de nueva incorporación.

3. En aplicación del Derecho comunitario, el Ingeniero Técnico Agrícola o el Graduado en Ingeniería Agrícola de un Estado Miembro de la Unión Europea, estará obligado a respetar la Deontología de un Colegio del Estado Miembro, en el que el Ingeniero Técnico Agrícola o el Graduado en Ingeniería Agrícola realice una actividad profesional transfronteriza.

# **Artículo 17**:

La infracción por acción u omisión de los preceptos contenidos en el mencionado Reglamento constituirá falta de ética profesional y podrá dar lugar a la iniciación de procedimiento disciplinario, según los trámites previstos en los Estatutos Generales o Particulares y de conformidad con la tipificación de infracciones y graduación de sanciones establecida en ellos.

# **Artículo 18**:

En todo caso, el ejercicio libre de la profesión, ya sea como profesional liberal independiente o bajo fórmulas societarias, se llevará a efecto en régimen de libre competencia y sin incurrir en competencia desleal.

# **Artículo 19**:

1. El Ingeniero Técnico Agrícola y el Graduado en Ingeniería Agrícola en su caso deberá guardar confidencialidad y secreto en las cuestiones profesionales que conozca como consecuencia de la relación de confianza con sus clientes, y no podrá utilizar la información de que disponga en perjuicio de los mismos, salvo autorización expresa o en los casos en que la Ley o los órganos disciplinarios del Colegio le obliguen a ello.

2. El secreto profesional regulado en el apartado anterior abarca a los hechos, datos, métodos o procesos que el Ingeniero Técnico Agrícola o el Graduado en Ingeniería Agrícola conozca por la relación de confianza con sus clientes, así como a la información sobre los mismos.

3. El secreto profesional deberá ser guardado por todos los componentes del colectivo en caso de ejercicio asociativo de la Ingeniería Agrícola, extendiéndose asimismo al personal al servicio de aquel y a cualquier otra persona que colabore en la actividad profesional.

4. En el caso de que un encargo profesional pueda suponer la revelación y consiguiente violación del secreto profesional, el Ingeniero Técnico Agrícola o el Graduado en Ingeniería Agrícola no podrá aceptarlo sin la autorización expresa del posible perjudicado.

5. El deber de secreto profesional permanece incluso después de haber cesado en la prestación de los servicios a los clientes, sin que esté en ningún caso limitado en el tiempo.

#### **Artículo 20**:

1. El Ingeniero Técnico Agrícola o el Graduado en Ingeniería Agrícola deberán actuar con la debida competencia profesional, dedicación adecuada al trabajo que se haya comprometido a realizar, de acuerdo con la normativa aplicable al trabajo de que se trate y debiendo cuidar los detalles formales de presentación del trabajo. No deberá aceptar mayor número de cargos ni de encargos que aquellos que pueda atender adecuadamente o que superen los medios técnicos de que disponga.

2. Habrá de comportarse con honestidad, veracidad, dignidad, integridad y diligencia en sus actuaciones profesionales. No podrá descuidar las obligaciones que como profesional haya contraído, respetando en todos los casos, incluso el de cese, la normativa legal, y en particular la estatutaria y reglamentaria.

3. Deberá asumir la responsabilidad legal derivada de sus actuaciones, por lo cual deberá suscribir un seguro de responsabilidad civil suficiente para su actividad como ingeniero y la de orden profesional inherente a la aceptación del trabajo, debiendo abstenerse de dicha aceptación cuando por cualquier causa no esté en condiciones de realizarlo eficazmente.

4. Cuando actúe en misión de experto, perito o jurado, o cuando, en alguna de sus distintas esferas de actuación, deba expedir cualquier tipo de certificación, apoyará su criterio en aquellos hechos probados que así lo justifiquen y procurará exponerlo con precisión, rigurosidad e inteligibilidad para sus receptores, ya sea oralmente o por escrito.

5. No podrá alegar como excusa para eludir el exacto cumplimiento de sus obligaciones relación alguna de tipo familiar, de amistad o profesional, ni ampararse en esas relaciones para auxiliar a otro compañero en el incumplimiento de sus deberes profesionales o de los que derivaren de expedientes disciplinarios.

6. Le estará prohibido a todo Ingeniero Técnico Agrícola o Graduado en Ingeniería Agrícola la cesión de deberes profesionales en subordinados o en otros profesionales, siempre y cuando tal transferencia comporte el ejercicio de funciones para las que estos no estén legalmente capacitados.

#### **Artículo 21**:

1. En las relaciones con otros profesionales, el Ingeniero Técnico Agrícola o el Graduado en Ingeniería Agrícola, en el marco de su actividad profesional, deberá de actuar con absoluta independencia de criterio respecto de las cuestiones que son de su única responsabilidad, y con espíritu de colaboración y participación en las atribuciones compartidas o en aquellas en que se le requiera su opinión, sin menoscabo de su profesionalidad.

2. El incumplimiento de la obligación establecida en el apartado anterior no podrá ser justificado por la existencia de presiones de ningún tipo, independientemente de su origen y procedencia.

#### **Artículo 22**:

1. Los Ingenieros Técnicos Agrícolas y los Graduados en Ingeniería Agrícola se abstendrán de dar cobertura profesional a aquellas actuaciones que no vengan cubiertas de la correspondiente habilitación legal, así como a las realizadas sin estar en posesión de la titulación habilitante y otras que puedan constituir supuestos de intrusismo profesional, debiendo en todo caso poner en conocimiento del Colegio los actos de tal naturaleza de que tuvieran noticia.

2. Se considerará intrusista a la persona física o jurídica que, sin reunir las condiciones legales para el ejercicio de la profesión de Ingeniero Técnico Agrícola ó Graduado en Ingeniería Agrícola, actúe en trabajos propios de ellas.

#### **Artículo 23:**

Los Ingenieros Técnicos Agrícolas y los Graduados en Ingeniería Agrícola no podrán procurarse trabajo profesional mediante comisiones u otras ventajas análogas que pudieran conceder u obtener de terceras personas, cuando ello vaya en detrimento de su independencia en la actuación profesional o en menoscabo de oportunidades o intereses anteriores de otros compañeros.

## **Artículo 24**:

Habida cuenta de que toda actividad profesional, en vistas a la captación de clientes potenciales, precisa de la correspondiente publicidad, el Ingeniero Técnico Agrícola y el Graduado en Ingeniería Agrícola podrá utilizar cuantos medios y técnicas publicitarias estime convenientes, sin más restricciones que las impuestas en la Ley 34/1988, de 11 de noviembre, General de Publicidad, y en el resto de la normativa que sobre la materia se promulgue.

## **Artículo 25**:

El Ingeniero Técnico Agrícola ó el Graduado en Ingeniería Agrícola que actúe representando a la profesión en sus propias instituciones, así como en jurados, comisiones, tribunales o cualesquiera otras instancias o foros, deberá cuidar de tener el debido conocimiento de los asuntos que hayan de tratarse, informándose al respecto con la antelación necesaria y con la mayor amplitud posible, a fin de que su actuación esté siempre en consonancia con la representación que ostenta, apoyando su criterio en razones suficientes que lo justifiquen.

**Artículo 26:** El Ingeniero Técnico Agrícola o el Graduado en Ingeniería Agrícola en quien concurra cualquier tipo de vinculación con la Administración Pública, o con empresas o sociedades que presten un servicio público, se abstendrá del empleo de medios, facilidades o prerrogativas inherentes a su cargo o situación, tanto en provecho propio como de terceros.

**Artículo 27:** El Ingeniero Técnico Agrícola ó el Graduado en Ingeniería Agrícola no aceptará ningún trabajo o encargo profesional si estima que no posee atribuciones legales para su desempaño, salvo que la aceptación implique la asunción del encargo en colaboración con un compañero o profesional técnico, o varios de ellos, que sí sean competentes.

**Artículo 28**: Todo Ingeniero Técnico Agrícola ó Graduado en Ingeniería Agrícola está obligado a proteger los intereses de su cliente, en su condición de consumidor o usuario de sus servicios, velando por ellos en la medida en que no se opongan a sus deberes profesionales ó al interés de la colectividad.

#### **Artículo 29:**

1. El Ingeniero Técnico Agrícola o el Graduado en Ingeniería Agrícola no actuarán sin mandato previo de su cliente, que se formalizará en la correspondiente hoja de encargo o en las formas legales de contrato establecidas en el código civil.

2. Realizará el asesoramiento y encargo del cliente rápida, concienzudamente y con la debida diligencia. Asumirá personalmente la responsabilidad de la misión que le ha sido confiada, y deberá mantener al cliente informado de la evolución del asunto del que ha sido encargado.

3. No podrá aceptar encargarse de un trabajo si sabe o debiera saber que no posee la competencia necesaria para ocuparse de él a menos que colabore con otro Ingeniero o Perito que tenga dicha competencia.

Asimismo tampoco podrá encargarse de un trabajo si se encuentra imposibilitado para ocuparse de él con la debida rapidez, habida cuenta de sus otras obligaciones.

**Artículo 30**: El Ingeniero Técnico Agrícola ó el Graduado en Ingeniería Agrícola deberán informar a su cliente de lo que pide en concepto de honorarios por el trabajo, obra o proyecto que se le ha encargado y el importe de los mismos deberá estar justificado.

**Artículo 31**: 1. El Ingeniero Técnico Agrícola ó el Graduado en Ingeniería Agrícola tienen la obligación de comportarse con sus compañeros con lealtad.

2. Deberá ser objetivo en la crítica al trabajo de los compañeros y aceptar de la misma forma la que se haga del suyo, actuando siempre con la debida discreción.

3. Deberá abstenerse de hacer manifestaciones que resulten personalmente ofensivas para sus compañeros o para la profesión. No obstante, estará obligado a poner en conocimiento del Colegio cualquier infracción de los deberes profesionales de las que tenga noticia.

**Artículo 32**: El Ingeniero Técnico Agrícola ó el Graduado en Ingeniería Agrícola deberá abstenerse de cualquier intento de suplantar a otro compañero y evitar toda forma irregular de obtención de trabajos, tanto mediante cualquier tipo de presiones como actuando con competencia desleal o prevaliéndose de la situación que pueda ostentar en virtud del puesto que ocupe.

**Artículo 33**: Todo Ingeniero Técnico Agrícola ó Graduado en Ingeniería Agrícola funcionario o contratado por organismo público tendrá la obligación de facilitar al Colegio, o a sus compañeros, los datos e informaciones de carácter público y no reservado que precisen para el desarrollo de trabajos profesionales.

**Artículo 34**: 1. El colegiado que denuncie indebida e injustamente a los compañeros, o induzca o asesore a terceros a que lo hagan, dará lugar a la práctica de diligencias previas informativas, de resultas de las cuales se resolverá sobre la apertura de expediente disciplinario.

2. Idéntico procedimiento se seguirá respecto del Ingeniero Técnico Agrícola o Graduado en Ingeniería Agrícola que haya sido objeto de denuncias justificadas por el mismo concepto.

**Artículo 35:** Todos los colegiados deberán intentar solucionar los conflictos que mantengan con otros compañeros mediante los servicios de mediación o

arbitraje, ya sean los establecidos por el Colegio u otros previstos en la legislación vigente.

# TITULO II:

# ORGANIZACIÓN DEL COLEGIO

#### **Capítulo Primero:**

#### **De los Órganos del colegio**

**Artículo 36**: El Colegio Oficial de Ingenieros Técnicos Agrícolas y Peritos Agrícolas de Murcia estará regido y administrado por la Asamblea General, la Junta de Gobierno y el Presidente del Colegio.

#### *Sección Primera:*

*DE LAS ASAMBLEAS GENERALES DE COLEGIADOS, ORDINARIAS Y EXTRAORDINARIAS, CONVOCATORIA, FORMA DE CELEBRACIÓN Y ACUERDOS*

**Artículo 37**: 1. La Asamblea General de Colegiados es el órgano supremo de expresión de la voluntad del Colegio. Está integrada por todos los miembros del Colegio reunidos, asumiendo la máxima autoridad dentro de éste.

2. Todos los colegiados tienen el derecho y el deber de asistir con voz y voto, conforme a las normas establecidas en este Estatuto.

3. Será presidida por el Presidente del Colegio, y actuará de Secretario el que lo sea de éste, quién levantará acta de la reunión, copia de la cual se remitirá, a título informativo, al Consejo General.

**Artículo 38**: 1. La Asamblea general con carácter ordinario se reunirá dos veces al año, una, en el último semestre, para examen y aprobación de presupuestos y renovación de cargos según se indica en el artículo 12 y otra, en el primer semestre, para sancionar el balance y cuentas del año anterior y la Memoria Anual.

2. La Asamblea General Ordinaria que se debe celebrar dentro del primer semestre de cada año, incluirá necesariamente en su orden del día, los siguientes asuntos a tratar:

a) Lectura y aprobación en su caso del acta de la sesión anterior.

b) Lectura y aprobación en su caso de la Memoria que la Junta de Gobierno someterá al conocimiento de los colegiados, resumiendo su actuación durante el año natural anterior y la gestión de los demás Organismos y Comisiones del Colegio, y en la que destacará los acontecimientos de mayor relieve de la vida profesional que hayan tenido lugar en dicho período.

c) Lectura y aprobación en su caso de las cuentas de gastos e ingresos del ejercicio anterior.

d) Discusión y votación de otros asuntos y propuestas que hayan sido incluidos en el orden del día.

e) Ruegos, preguntas y proposiciones.

**Artículo 39**: La Asamblea General Ordinaria del segundo semestre del año, se celebrará con el siguiente orden del día:

a) Lectura y aprobación en su caso del acta de la sesión anterior.

b) Discusión y votación de las propuestas que hayan sido incluidas.

c) Exposición y comentario del Presidente sobre temas de interés colegial.

d) Determinación en su caso de las variaciones que procedan de las cantidades que debe satisfacer cada colegiado por derechos de incorporación, cuotas colegiales o por otros conceptos.

e) Lectura y aprobación en su caso de un avance de la cuenta de gastos e ingresos del ejercicio en curso.

f) Lectura y aprobación en su caso del presupuesto formulado por la Junta de Gobierno para el año siguiente.

g) Renovación de cargos de la Junta de Gobierno cuando proceda, conforme a las normas relativas a la elección de sus miembros recogidas en los Estatutos Generales y en este Estatuto particular.

h) Ruegos, preguntas y proposiciones.

#### **Artículo 40**:

1. Los colegiados podrán presentar las propuestas que deseen someter a la deliberación y acuerdo de la Asamblea, por escrito, hasta una semana antes de las fechas de celebración de las Asambleas Generales Ordinarias a celebrar cada año, fijadas por la Junta de Gobierno dentro de cada uno de los semestres del año.

2. Dichas propuestas serán incluidas por la Junta de Gobierno en el apartado correspondiente del orden del día de la Asamblea General siguiente.

3. El citado derecho de presentación de propuestas deberá hacerse constar en la convocatoria de dichas Asambleas.

#### **Artículo 41:**

1. Las Asambleas Generales Extraordinarias se convocarán cuando lo considere necesario la Junta de Gobierno, o cuando lo soliciten con su firma, un número de colegiados no inferior al 10 por 100 de los inscritos.

2. La celebración de las Asambleas Generales Extraordinarias habrá de hacerse dentro de los treinta días siguientes a su convocatoria por la Junta de Gobierno o a la fecha de entrada en el Colegio de la petición de los colegiados.

3. Las Asambleas Generales Extraordinarias sólo podrán ocuparse de los asuntos objeto de su convocatoria.

# **Artículo 42:**

1. Las reuniones de la Asamblea General, ya sean ordinarias o extraordinarias, deberán ser convocadas por vía telemática y por escrito, mediante citación individual, con quince días de antelación, como mínimo, especificando los motivos de la reunión, el orden del día, y la fecha y hora de la reunión en primera convocatoria, expresando que en segunda convocatoria tendrá lugar media hora después.

o obstante y en los casos de suma urgencia, se podrá acortar el plazo de convocatoria de las Asambleas Extraordinarias, pudiendo reducirlo hasta cuarenta y ocho horas, si bien en tales supuestos habrá de justificarse la urgencia ante la Asamblea General del Colegio.

2. Las citaciones para la Asamblea General se harán siempre por el Secretario de la Junta de Gobierno, expresándose en ellas necesariamente, la fecha, hora y lugar de la reunión tanto en primera como en segunda convocatoria, debiendo fijar además, el orden del día y las propuestas que hayan sido incluidas por la Junta de Gobierno de acuerdo con lo dispuesto en estos Estatutos.

3. Las citaciones irán rubricadas por el Secretario, que ordenará su reparto con antelación suficiente para que los colegiados puedan examinar en la Secretaría los expedientes que hayan de ser sometidos a la deliberación de la Junta convocada.

4. En las reuniones de la Asamblea General sólo se podrán tomar acuerdos sobre aquellos asuntos que hayan sido fijados en el orden del día.

# **Artículo 43**:

1. Las sesiones de la Asamblea General darán inicio a la hora señalada, siempre que asistan más de la mitad de los colegiados. En caso de no concurrir este número se reunirá en segunda convocatoria, media hora después de la citada cualquiera que sea el número de los colegiados asistentes.

2. Abierta por el Presidente la sesión, el Secretario o quién le sustituya dará lectura al acta de la sesión anterior. Dicha lectura podrá ser suplida por el envío a los colegiados, junto con la citación, de una copia autorizada de dicha acta.

Si algún colegiado quisiera hacer observaciones sobre el acta se le concederá la palabra para este objeto. Si la observación es aceptada por el Secretario, quedará incorporada. En caso contrario, se someterá a votación. De no existir observaciones sobre el acta se preguntará si se aprueba, sometiéndola a votación en caso necesario. Todas las observaciones hechas quedarán reflejadas con su resultado en el acta, pasando la anotación marginal correspondiente al acta de la sesión anterior.

3. Los oradores no podrán ser interrumpidos sino por cuestiones previas y de rectificación. Se entenderá por cuestión previa la que tenga por objeto aclarar un punto de carácter normativo que afecte al tema debatido que se discute, o que haya de debatirse antes de iniciar la discusión del asunto fijado en el orden del día.

Se entiende por rectificación deshacer los conceptos o juicios que se hayan atribuido. Sin autorización especial de la Presidencia no podrá invertirse en cada rectificación más tiempo de cinco minutos. La Presidencia no consentirá que los colegiados hablen sin haber pedido u obtenido la palabra.

# **Artículo 44:**

1. Las enmiendas, adiciones y proposiciones incidentales y los votos particulares en las ponencias, así como también las proposiciones de no ha lugar a deliberar, deben discutirse con preferencia a la proposición objeto del debate.

2. Cuando un asunto o propuesta presentada a una Asamblea General y sometido a votación no hubiese sido tomado en consideración, no podrán formularse proposiciones sobre el mismo tema.

3. Las votaciones a las enmiendas, deberán ser previas a la votación global del asunto o propuesta.

# **Artículo 45:**

1. Las votaciones serán a mano alzada o nominales. Las nominales podrán ser públicas o secretas.

2. Las votaciones se harán de forma nominal cuando lo soliciten el veinte por ciento de los colegiados presentes.

Las votaciones se harán de forma nominal y secreta cuando afecten al decoro de los colegiados o lo pida el cuarenta por ciento de los colegiados asistentes, por medio de las papeletas normalizadas, cuyo modelo esté aprobado en Asamblea General.

3. La recogida de papeletas y el escrutinio lo realizarán los dos colegiados de más reciente incorporación al Colegio presentes en la Asamblea, a continuación el Secretario del Colegio recogerá el resultado en acta, y expedirá las certificaciones que sean precisas.

4. Cuando en la votación algún asambleísta exprese su deseo de abstenerse de votar, dicha abstención se recogerá nominalmente en el acta. En el caso de votación nominal y secreta, las papeletas en blanco, o que no respondan debidamente al objeto de la votación, se considerarán votos en blanco, los cuales se computarán en el escrutinio que se realice, debiendo el Secretario hacer constar el número de estos en el acta.

5. En ningún supuesto se admitirá el voto por delegación. Antes de celebrarse cada votación y durante la misma se cerrarán las puertas del local donde se celebre la Asamblea.

6. Las mayorías que en las votaciones pueden producirse son:

a) Mayoría mínima: Cuando el número de votos en un sentido supera a los votos emitidos en sentido contrario.

b) Mayoría simple: Cuando el número de votos en un sentido supere a los votos emitidos en sentido contrario más los votos en blanco.

c) Mayoría absoluta: Cuando el número de votos en un sentido supere a la mitad de los votos posibles, o sea, todos los votos emitidos, los votos en blanco, los de los ausentes y las abstenciones.

# **Artículo 46:**

1. Puesto a discusión un asunto o propuesta se tratará previamente de su toma en consideración. Para ello podrá hablar un colegiado en favor y otro en contra, pudiendo rectificar ambos una sola vez. Seguidamente se procederá a la votación que será a mano alzada, sin perjuicio de lo establecido en el artículo precedente.

2. Si no fuese tomado en consideración, se dará por terminada la discusión de aquél asunto o propuesta.

#### **Artículo 47:**

1. En la discusión de los asuntos o propuestas sólo se permitirán tres turnos en favor y tres en contra, que serán alternativos; y dos rectificaciones a cada colegiado que tome parte en el debate.

2. No consumirán turno las intervenciones de los miembros de la Junta de Gobierno, ni las de los portavoces de los firmantes de los asuntos o propuestas que se discutan.

3. Si a juicio de la Presidencia el asunto no estuviese suficientemente discutido se establecerán nuevos turnos.

4. Para contestar a las alusiones la Presidencia podrá conceder el uso de la palabra.

5. El colegiado que en uso de la palabra fuera llamado tres veces al orden, cesará en aquel uso.

**Artículo 48:** Si un asunto o propuesta, una vez tomado en consideración, puede constituir una modificación permanente de la situación colegial contemplada en este Estatuto, o supone asunto de gran importancia de carácter general, reconocido así por una tercera parte de los asistentes mediante votación o por la Junta de Gobierno, se suspenderá el debate hasta otra Junta General,

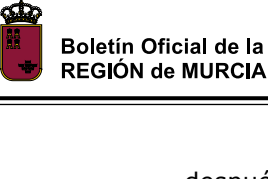

después de que el asunto o propuesta haya sido impreso y repartido entre los colegiados.

En la convocatoria a esta segunda Asamblea, que se celebrará con el carácter de extraordinaria, se insertará el asunto o la propuesta con todo detalle. Las citaciones para la Asamblea, unidas al asunto o la propuesta a que se refiere el párrafo precedente, se remitirán por correo.

# **Artículo 49:**

1. Corresponde a la Asamblea General:

a) Conocer y sancionar la Memoria Anual que la Junta de Gobierno le someterá, resumiendo su actuación, así como los acontecimientos profesionales de mayor relieve.

b) Sancionar la gestión de la Junta de Gobierno

c) La discusión y aprobación de las cuentas del ejercicio económico, así como de los presupuestos, tanto ordinarios como extraordinarios.

d) Determinar las cuotas ordinarias y extraordinarias.

e) Establecer criterios orientativos a los únicos efectos del cálculo de honorarios y derechos de peritos incluidos en la tasación de costas.

f) Aprobación y modificación de los estatutos particulares del Colegio.

g) Aprobación del Reglamento de régimen interior y sus posibles modificaciones, sometiéndolo al Consejo General para su sanción preceptiva.

h) Aprobar la implantación de Delegaciones y Subdelegaciones según lo previsto en estos Estatutos, y que se estimen convenientes.

i) Acordar la adquisición o enajenación de los bienes patrimoniales del Colegio, autorizando a su Presidente para actuar en consecuencia con plena representación de la Corporación, como asimismo facultarle para concertar operaciones de crédito, establecer y levantar hipotecas, pignorar valores y cuantas operaciones financieras se estimen por la Asamblea puedan beneficiar la economía del Colegio y desarrollar su maniobrabilidad, dentro de los fines y funciones del artículo 3. punto 5 de los presentes estatutos.

j) Aceptar o rechazar donaciones o herencias.

k) La discusión y decisión sobre cuantas propuestas se le sometan y correspondan a la esfera de acción e intereses del Colegio, por iniciativa de la Junta de Gobierno o de cinco por ciento de los colegiados inscritos, como mínimo. Dichas propuestas deberán ser presentadas con la suficiente antelación para ser incluidas en el orden del día.

l) La propuesta de fusión, absorción, segregación, cambio de denominación y disolución del Colegio.

m) La elección de los miembros de la Junta de Gobierno conforme a la normativa de estos Estatutos.

n) Implantación, supresión o modificación de servicios corporativos.

2. Deberán ser aprobados por mayoría absoluta los acuerdos relativos a las materias recogidas en los epígrafes f), g), i), j) y l) del apartado anterior.

Deberán ser aprobados por mayoría simple los acuerdos relativos a las materias recogidas en los epígrafes d), e), h) y n) del apartado anterior.

3. Por último, para cualquier otro asunto que no estando incluido en la enumeración anterior se someta a votación de la Asamblea de General de Colegiados, será mayoría suficiente la mayoría mínima para su adopción.

# **Artículo 50**:

De las sesiones de la Asamblea General se extenderá la oportuna acta, en la que se hará constar sucintamente lo ocurrido y acordado en ella, copiándose literalmente las propuestas que se presenten y las manifestaciones de los colegiados que expresamente manifiesten su deseo de que conste en acta. A cuyo efecto se le leerán al interesado una vez redactadas por el Secretario, quién deberá otorgar públicamente su conformidad a la redacción antes de que termine la sesión, en caso de disconformidad tendrá derecho el interesado a redactar por sí mismo dichas manifestaciones, consignando seguidamente el Secretario bajo su responsabilidad, que dicha redacción ha sido redactada por el interesado manifestante.

Dichas actas serán firmadas por el Secretario y con el visto bueno del Presidente.

**Artículo 51**: Los acuerdos adoptados en las Juntas Generales obligan a todos los colegiados sin excepción.

*Sección Segunda:* 

*De la Junta de Gobierno*

# **Artículo 52:**

1. El Colegio Oficial de Ingenieros Técnicos Agrícolas y Peritos Agrícolas de Murcia, estará regido por una Junta de Gobierno, constituida por un Presidente, un Vicepresidente, un Secretario, un Tesorero, un Vicetesorero y seis vocales que representarán las siguientes áreas de actuación dentro del ejercicio profesional:

- \* Vocal 1.º Ejercicio Libre
- \* Vocal 2.º Administración Pública,
- \* Vocal 3.º Empresa Privada,
- \* Vocal 4.º Enseñanza y Formación.
- \* Vocal 5.º Deontología
- \* Vocal 6.º Actividades Sociales

2. Los miembros de la Junta de Gobierno podrán formar parte de las listas de peritos o turnos de trabajos profesionales que se soliciten al Colegio.

3. Todos los cargos de la Junta de Gobierno serán gratuitos, pero tendrán derecho a ser restituidos todos los gastos de locomoción, manutención y estancia por desplazamientos en el desempeño de sus cargos, formalmente acreditados según se determine reglamentariamente y deberán figurar las partidas correspondientes en los presupuestos del Colegio.

4. Siempre que sean requeridos para ello y se considere conveniente asistirán a la Junta de Gobierno, el Secretario Técnico del Colegio y el Abogado del Colegio, cuando su asesoramiento pueda ser necesario para que esta pueda adoptar acuerdos en alguna de las materias que tiene encomendadas. Ambos tendrán voz en la Junta pero no voto.

**Artículo 53**: La Junta de Gobierno asume la plena dirección y administración del Colegio para la consecución de sus fines, sin perjuicio de las facultades de la Asamblea General y de las específicas del Presidente.

a) Acordar la adquisición, denegación y pérdida de la condición de colegiados y asociados al Colegio, de acuerdo con lo establecido en el Capítulo II, Sección Primera, del Título I de estos Estatutos.

b) Defender los intereses y prestigio del Colegio y de los colegiados.

c) Velar por la buena conducta profesional.

d) Organizar entre los colegiados los turnos de trabajo profesionales que se soliciten al Colegio.

e) Ejercer las facultades disciplinarias que le correspondan.

f) Crear y mantener los registros de colegiados y sociedades profesionales.

g) Promover la formación de comisiones para el estudio de asuntos que incumban al Colegio.

h) Impedir el ejercicio de la profesión a quienes no reúnan las condiciones de orden legal establecidas al efecto, pudiendo denunciar a los intrusos ante las autoridades y perseguir, en su caso, a los infractores ante los Tribunales mediante el ejercicio de cuantas acciones civiles, penales, administrativas y contenciosoadministrativas fueran necesarias y convenientes.

i) Recaudar y administrar los fondos del Colegio.

j) Nombrar y separar el personal administrativo del Colegio.

k) Convocar a elección de los cargos de la Junta de Gobierno.

l) Acordar la celebración de Asambleas generales ordinarias y extraordinarias; estas últimas por su iniciativa o a petición de un 10 por 100 de colegiados, como mínimo.

m) Organizar el sistema para realizar el visado de trabajos profesionales, separando para ello la comisión correspondiente y delegar las funciones y práctica del visado en ella.

n) Adoptar cuantas medidas se crean pertinentes para el cumplimiento de los acuerdos de la Asamblea general y del Consejo General.

o) Establecer la forma de aprobación de las actas, habilitando el procedimiento de autenticidad y agilidad para la inmediata ejecución de los acuerdos.

p) Crear y mantener la página web del Colegio, para lo cual podrá separar la Comisión correspondiente, delegar en cualquiera de sus miembros o contratar un servicio externo, con el cual se suscribirá el correspondiente contrato de servicios, con sujeción en todo caso a la legislación vigente sobre protección de datos personales.

q) Elaborar y aprobar previamente la Memoria Anual para su sometimiento y aprobación definitiva por parte de la Asamblea General. Para la elaboración podrá separar la Comisión correspondiente, delegar en cualquiera de sus miembros o contratar un servicio externo, con el cual se suscribirá el correspondiente contrato de servicios, con sujeción en todo caso a la legislación vigente sobre protección de datos personales.

r) Organizar el servicio de atención a los consumidores y usuarios, para lo cual podrá separar la Comisión correspondiente o delegar en cualquiera de sus miembros o del personal administrativo.

s) Asesorar a los colegiados sobre sus deberes y derechos en relación con el ejercicio de la profesión.

t) Adoptar las medidas conducentes al mayor prestigio y perfeccionamiento de la profesión.

u) Tener a disposición de los colegiados y dentro de las oficinas, los planos, libros y demás documentos de interés general para los mismos, estando encargado de su custodia el Secretario.

v) Nombrar entre los colegiados las ponencias o comisiones que la asistan con sus informes, en los casos que estime oportunos. La aceptación de dichos nombramientos es obligatoria para los colegiados, salvo caos de incompatibilidad o de justa causa que lo impidiere.

w) Percibir los honorarios de los trabajos realizados por los colegiados que así lo pidieren con arreglo a lo establecido en este Reglamento de Régimen Interior, adoptando la normativa necesaria para que los colegiados puedan disponer del saldo que resulte a su favor en el plazo más breve posible.

x) Adoptar las medidas adecuadas para la organización y desarrollo de las diferentes formas del ejercicio profesional, proponiendo en su caso a la Asamblea General las normas necesarias a este efecto.

y) Velar por la necesaria coordinación de funcionamiento entre todos los órganos y servicios del Colegio, pudiendo establecer directrices a este fin.

z) Promover la iniciativa individual o colectiva de actividades, que redunden en beneficio del colectivo o sean de interés general.

aa) Crear, aparte de las establecidas en este Reglamento, las Comisiones de trabajo que fomenten el buen funcionamiento del Colegio, en la forma que más adelante se establece.

bb) Todas las demás atribuciones que se le señalen en los Estatutos generales y en los Reglamentos internos del Colegio.

# *Sección Tercera:*

#### *Del Presidente*

**Artículo 55**: Corresponderá al Presidente la representación oficial del Colegio en las relaciones del mismo con los poderes públicos, entidades, corporaciones y personalidades de cualquier orden; ejercerá las funciones de presidencia sobre los órganos del Colegio, ejerciendo también sobre ellos las de vigilancia y control que los Estatutos y el presente Reglamento reservan a su autoridad.

Presidirá las Juntas de Gobierno, las Asambleas Generales de colegiados y sobre el Consejo del Colegio, dirigiendo las discusiones. Asimismo en las Juntas de Gobierno tendrá voto de calidad en caso de empate.

Corresponde al Presidente:

a) Velar por el cumplimiento de estos Estatutos, del Reglamento interno, de los acuerdos de las Asambleas generales, de la Junta de Gobierno y del Consejo General, así como de las disposiciones que se dicten por las autoridades.

b) Representar al Colegio ante las autoridades y Tribunales de cualquier clase, designando en caso de litigio al Abogado y Procurador que estime de por sí o por acuerdo de la Junta de Gobierno.

c) Convocar y presidir la Junta de Gobierno, Asamblea y Consejo del Colegio en la forma establecida.

d) Llevar la dirección superior del Colegio decidiendo en los casos urgentes que no sean competencia de la Asamblea general ni del Consejo del Colegio, teniendo que informar de sus decisiones a la Junta de Gobierno y al Consejo del Colegio en la primera reunión que se celebre.

e) Visar las certificaciones que expida el Secretario; las actas de las Asambleas y Juntas de Gobierno, mediante el VISTO BUENO con su firma; las cuentas que rinda la Junta de Gobierno, y todos los informes expedidos por el Colegio.

f) Autorizar los pagos, con cargo a los fondos del Colegio.

g) Retirar fondos de las cuentas corrientes uniendo su firma a la del Tesorero.

h) Interponer las acciones que procedan para el cobro de honorarios no satisfechos a los colegiados, siempre que éstos juzguen conveniente la intervención del Colegio, a través de un Abogado y Procurador, mediante la aportación que se convenga para atender los gastos que origine la reclamación y siempre que por el colegiado se hubieran cumplido las normas de visado, hoja de encargo de trabajo y demás establecidas reglamentariamente.

i) Asistir como Consejero nato, representando al Colegio y al Consejo del Colegio, a las reuniones del Consejo General cuando sea convocado.

j) Para el cumplimiento de los fines citados y cualquier otro que le fuere encomendado, gozará de plena autoridad, y sus resoluciones serán cumplidas sin perjuicio de las reclamaciones que contra aquéllas puedan elevarse por los cauces que establece la Ley.

k) Suspender los actos que se consideren nulos de pleno derecho, a que se refiere el artículo 8.º de la Ley de Colegios Profesionales.

l) Se considerará investido con las facultades administrativas que le confieren los Estatutos.

m) Inspeccionar y vigilar por el cumplimiento de la obligación de visado que tienen los colegiados, pudiendo dirigirse a todos los organismos oficiales relacionados con la profesión o en que los colegiados presenten trabajos a fin de constatar el grado de cumplimiento de la obligación antes mencionada. Asimismo deberá velar por evitar el intrusismo de otras profesiones y profesionales en el ejercicio de las competencias reservadas a los Ingenieros Técnicos Agrícolas. Esta facultad podrá delegarla en el Secretario Técnico del Colegio, pero no así la iniciativa de inspección, que estará reservada al Presidente, con ratificación de la Junta de Gobierno.

n) Presidir las Comisiones Colegiales, si bien podrá delegar dicha presidencia en los demás miembros de la Junta.

# *Sección Cuarta:*

# *DEL VICEPRESIDENTE, DEL SECRETARIO, DEL TESORERO Y LOS DEMÁS CARGOS DE LA JUNTA DE GOBIERNO*

#### **Artículo 56: Compete al Vicepresidente:**

a) Auxiliar al Presidente en el ejercicio de su cargo.

b) Actuar en representación del Presidente en los actos y misiones que le fueren delegados.

c) Asumir las funciones de Presidente en caso de ausencia o enfermedad, o cuando quedaré vacante el cargo, hasta el nuevo nombramiento de Presidente en la forma prevista en este Reglamento.

d) Llevar a cabo todas aquellas funciones que le confiara la Junta de Gobierno o delegue en él el Presidente, aparte de las que le corresponden como miembro de la Junta.

# **Artículo 57: Corresponde al Secretario:**

a) Custodiar la documentación del Colegio, así como el sello nominal del Colegio y los registros que hubiese en el mismo; y tener a disposición de los colegiados y dentro de las oficinas, los planos, libros y demás documentos de interés general para los mismos.

b) Convocar por orden del Presidente a los colegiados para su asistencia a las Asambleas.

c) Actuar como Jefe de Personal.

d) Librar las certificaciones que se soliciten y deban ser expedidas, con el visto bueno del Presidente.

e) Redactar las actas de la Junta de Gobierno y las de las Asambleas Generales de Colegiados.

f) Redactar la Memoria anual para su aprobación en la Asamblea general, verificar citaciones, redactar y firmar actas y Memorias y tramitar cuantas comunicaciones y documentos se refieran al Colegio.

g) Cumplir y hacer cumplir los acuerdos tomados por las Juntas de Gobierno y en las Asambleas Generales.

h) Atender e informar a los colegiados y a cuantas personas se interesen por asuntos concernientes al Colegio.

i) Llevar un registro de los colegiados y los de actas de Asambleas generales y Juntas de Gobierno que se celebren.

j) Llevar el turno de las listas de colegiados apuntados en las diferentes secciones de la Bolsa de trabajo.

k) Aquellas que le correspondan en calidad de miembro de la Junta de Gobierno y las que sean propias de su función y necesarias para el buen desempeño de la misma.

l) Recibir, tramitar y en su caso contestar, todas las solicitudes y comunicaciones oficiales que reciba el Colegio.

m) Entender en todo lo referente a publicaciones.

n) Formalizar las listas de colegiados y actualizarlas permanentemente, consignando nombres y apellidos, domicilio, fecha del título, licencia fiscal que proceda pagar cada año y demás datos procedentes.

o) Dirigir las liquidaciones correspondientes a cada colegiado y poner a disposición del los mismos las cantidades que les corresponden, comunicándolo al Tesorero, en caso de no haberlas realizado este.

p) Informar trimestralmente a la Junta de Gobierno de la marcha económica del Colegio, presentando al efecto, en unión del Tesorero, los estados de cuentas de los períodos anteriores.

q) Redactar, en unión del Tesorero, los proyectos de presupuestos anuales del Colegio, presentándolos a la Junta de Gobierno.

r) Examinar e informar, en unión del Tesorero, al menos anualmente, el balance de situación del Colegio.

s) Ostentar mancomunadamente con el Presidente, firma suficiente en los establecimientos bancarios para movilizar los fondos colegiales; y para efectuar las operaciones mercantiles que le encomiende la Junta de Gobierno, firmando al efecto los cheques y demás documentos que fuesen procedentes.

t) Intervenir junto con el Secretario Técnico los gastos necesarios para la conservación y mantenimiento del domicilio social y las oficinas administrativas del Colegio.

u) Redactar las Circulares colegiales mensuales con la colaboración del Secretario Técnico.

v) Verificar citaciones, redactar y firmar actas y tramitar cuantas comunicaciones y documentos se refieran al Colegio, y, en particular, la remisión al Consejo General de la Memoria Anual aprobada definitivamente, así como, dentro del primer semestre, la información necesaria para el cumplimiento por parte de aquel de su obligación de publicación de información estadística agregada de la organización colegial, en los términos previstos en la legislación vigente sobre Colegios profesionales y servicios profesionales.

w) Llevar la gestión de los registros de colegiados y sociedades profesionales.

x) Formar parte de la Comisión de visados designada por la Junta de Gobierno.

y) Establecer los controles de los turnos de trabajos y/o listas de peritos.

#### **Artículo 58: Le corresponde al Tesorero:**

a) Recaudar las cuotas que deban satisfacer los colegiados y los demás ingresos que procedan; y depositar las cantidades recaudadas en los establecimientos bancarios que designe la Junta de Gobierno.

b) Efectuar los pagos autorizados por el Presidente o por quién este delegue.

c) Ostentar mancomunadamente con el Presidente, firma suficiente en los establecimientos bancarios, para movilizar los fondos colegiales y en general efectuar las operaciones mercantiles que le encomienda la Junta de Gobierno, firmando al efecto cheques y los demás documentos que sean procedentes.

d) Presentar a la Junta de Gobierno, en unión del Secretario, las cuentas del ejercicio anterior.

e) Redactar en unión del Secretario, los proyectos de presupuestos del Colegio, presentándolos a la Junta de Gobierno.

f) Informar trimestralmente en unión del Secretario a la Junta de Gobierno, de la marcha económica del Colegio, presentando, los estados de cuentas de períodos anteriores.

g) Verificar y firmar los recibos de recaudación.

h) Llevar o supervisar los libros de contabilidad que sean necesarios.

i) Ingresar y retirar fondos de las cuentas corrientes o depósitos, uniendo su firma a las de quienes determinen los Estatutos.

j) Presentar el Balance y cuenta de resultados al finalizar el ejercicio.

k) Reclamar el pago de las cuotas y demás ingresos a los colegiados, en la forma prevista en el artículo 11 de este Reglamento.

l) Organizar y dirigir la contabilidad del Colegio.

m) Dirigir las liquidaciones correspondientes a cada colegiado y poner a disposición del los mismos las cantidades que les corresponden, pudiendo delegar dichos pagos en el Secretario, siempre que se asienten dichos pagos en la contabilidad del Colegio.

n) Aquellas que le correspondan en calidad de miembro de la Junta de Gobierno.

# **Artículo 59: Compete al Vicetesorero:**

a) Auxiliar al Tesorero en todas sus actuaciones y sustituirle en los casos de ausencia, de enfermedad, o cuando el cargo quede vacante.

b) Conservar los documentos y libros contables.

c) Las demás funciones que le confiera la Junta de Gobierno, o delegue en él el Presidente.

d) Las que le corresponden en calidad de miembro de la Junta.

**Artículo 60**: Compete a los Vocales desempeñar las funciones que los Estatutos, Reglamento o Acuerdos de la Junta de Gobierno les encomienden:

a) Presidir por delegación del Presidente las Comisiones colegiales que en este Reglamento se establecen, o que la Junta de Gobierno crea pertinente crear.

b) Desempeñar las funciones y cometidos específicos que la Junta de Gobierno señale.

c) Las demás facultades y potestades que como miembros de la Junta de Gobierno les corresponden.

A cada uno en particular le corresponderá:

1. Al Vocal Primero, Comisión Ejercicio Libre

a) Sustituir al Vicepresidente en sus funciones en caso de ausencia, enfermedad o quedar vacante el cargo, hasta que se cubra dicha plaza en la forma reglamentariamente establecida.

b) Defender los intereses de la profesión en su ejercicio libre como coordinador de la Comisión Ejercicio Libre, sometiendo a la junta de gobierno los asuntos planteados en aquella y recogiendo igualmente las sugerencias que realice cualquier colegiado en relación con el ejercicio libre de la profesión.

2. Al Vocal Segundo, Comisión Administración Pública

a) Sustituir al Vicetesorero en caso de ausencia, enfermedad o quedar vacante el cargo, hasta que se cubra dicha plaza en la forma reglamentaria.

b) Defender los intereses de la profesión en la administración publica como coordinador de la Comisión Administración Publica, sometiendo a la junta de gobierno los asuntos planteados en aquella y recogiendo igualmente las sugerencias que realice cualquier colegiado en relación con la administración publica.

3. Al Vocal Tercero, Comisión Empresa Privada

Defender los intereses de la profesión en la empresa privada como coordinador de la Comisión Empresa Privada, sometiendo a la junta de gobierno los asuntos planteados en aquella y recogiendo igualmente las sugerencias que realice cualquier colegiado en relación con la empresa privada.

4. Al Vocal Cuarto, Comisión de Formación

Defender los intereses de la profesión en la enseñanza y formación como coordinador de la Comisión de Formación, sometiendo a la junta de gobierno

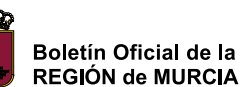

los asuntos planteados en aquella y recogiendo igualmente las sugerencias que realice cualquier colegiado en relación con la Enseñanza y Formación.

5. Al Vocal Quinto, Comisión Deontológica

Defender los intereses de la profesión teniendo en cuenta a las disposiciones del Reglamento de Normas Deontológicas de actuación profesional del Ingeniero Técnico Agrícola, como coordinador de la Comisión Deontológica, sometiendo a la junta de gobierno los asuntos planteados en aquella y recogiendo igualmente las sugerencias que realice cualquier colegiado en relación con las normas deontológicas del Colegio.

6. Al Vocal Sexto, Comisión Actividades Sociales

Fomentar los intereses de los profesionales en las Actividades Sociales como coordinador de la Comisión de Actividades Sociales, sometiendo a la junta de gobierno los asuntos planteados en aquella y recogiendo igualmente las sugerencias que realice cualquier colegiado en relación con las Actividades Sociales.

#### *Sección Quinta:*

#### *Del Secretario Técnico*

**Artículo 61**: 1. El Secretario Técnico del Colegio no forma parte de la Junta de Gobierno, si bien podrá asistir a ella con voz pero sin voto, tantas veces sea convocada a ella por el Presidente.

2. Al Secretario Técnico le compete:

a) Sustituir al Secretario en caso de ausencia, enfermedad o haber quedado vacante el cargo.

b) Ejercer la organización de los servicios administrativos y técnicos del Colegio.

c) Signar con su rúbrica los visados que se efectúen y realizar su registro, pudiendo denegar el visado cuando encuentre en los trabajos de que conozca defectos formales o materiales contrarios a la normativa técnica de la profesión, a las disposiciones vigentes ó en materia de atribuciones y competencias propias de la profesión.

d) Llevar un libro inventario del material del Colegio.

e) Conservar bajo la supervisión del Secretario los documentos pertenecientes al archivo colegial, en especial, los proyectos y demás trabajos realizados por los colegiados y que hayan sido objeto de visado.

f) Dar cuenta al Presidente y a la Junta de Gobierno de las disposiciones de interés que aparezcan en los periódicos y boletines que se reciban y se relacionen con la Ingeniería Agrícola.

g) Comunicar a los colegiados, por el medio procedente físico o electrónico, cuantas vacantes, concursos, oposiciones y otros asuntos que puedan interesarles relacionados con el desempeño de la profesión.

h) Preparar bajo la supervisión del Secretario la redacción de las Circulares colegiales.

i) Realizar cuando la Junta de Gobierno se lo encomiende la inspección, seguimiento y vigilancia en los organismos oficiales competentes del cumplimiento de la obligación de visar por los colegiados, e informar e investigar los casos de intrusismo profesional que se pudieran producir.

j) Organizar junto con el Presidente y el Secretario los Cursos de formación que realice el Colegio.

k) Recopilar y mantener al día la normativa técnica relativa a la profesión.

l) Resolver cuantas dudas técnicas puedan tener los colegiados en la elaboración, presentación o ejecución de sus trabajos técnicos, proyectos y planos.

m) Auxiliar al Secretario en el desempeño de sus funciones.

n) Llevar a cabo todas aquellas funciones que le pueda encargar la Junta de Gobierno ó el Presidente.

o) Establecer bajo la supervisión del Secretario los controles de los turnos de trabajos y/o listas de peritos.

#### **Capítulo Segundo:**

# **De la convocatoria, asistencia, celebración y acuerdos de la Junta de Gobierno**

**Artículo 62:** 1. La Junta de Gobierno se reunirá obligatoriamente de forma ordinaria una vez al mes, convocada por el Presidente.

2. También se reunirá con carácter extraordinario cuantas veces sea necesario, convocada por el Presidente o a petición de tres miembros de la Junta.

3. La convocatoria de la Junta de Gobierno se hará por el Secretario, debiendo comunicarla por escrito a sus miembros con ocho días de antelación a la celebración de la Junta, salvo casos de urgencia en que se les podrá convocar verbalmente con veinticuatro horas de antelación a la celebración.

4. La citación a los miembros de la Junta de Gobierno, se hará por escrito, bien por medio de correo ordinario certificado, especial, telegrama, o fax o por correo electrónico o por teléfono.

a) En el caso de que fuesen citados a la reunión de la Junta por fax o teléfono, deberá el Secretario certificar el envío del fax o la llamada, bajo su responsabilidad, señalando la fecha y hora en que se realizó la misma, y que efectivamente se comunicó con el miembro del la Junta interesado, leyéndole el contenido de la convocatoria. Dicha certificación será firmada por el Secretario y el Secretario Técnico, en cuya presencia se debe realizar la llamada.

La certificación del fax o la llamada telefónica se consignará a efectos de prueba en el Registro de Salidas de Correspondencia de la Secretaría, indicando la fecha hora, lugar, y que efectivamente se habló con el miembro de la Junta a quién iba dirigida la notificación.

Dicha llamada se efectuará al teléfono o fax que aparezca reseñado en la ficha del colegiado miembro de la Junta.

En caso de que el miembro de la Junta a quién se le haya comunicado de esta manera la reunión quisiera impugnar la Junta por no haber sido debidamente llamado, deberá probar que no recibió la comunicación que aparece registrada en el libro de salida de la correspondencia y reseñada en la certificación expedida por el Secretario. Si así lo probase, el Secretario incurriría en infracción disciplinaria grave, aparte de las demás responsabilidades penales y civiles que pudieran exigírsele, y se procedería a invalidar la reunión de la Junta de Gobierno, declarando el Presidente nulos los acuerdos que se hubiesen adoptado.

En caso de que no lo probase, se entenderá válidamente convocada la Junta de Gobierno por el Secretario, y los acuerdos adoptados producirán todos sus efectos.

b) En el caso de que fuesen citados a la reunión de la Junta por correo electrónico, deberá el Secretario enviar dicho correo a la dirección reseñada en la ficha colegial y certificar el envío del correo electrónico, señalando la fecha y hora en que se realizó la misma, mediante copia del correo electrónico enviado y se consignará a efectos de prueba en el Registro de Salidas de Correspondencia de la Secretaría.

5. El plazo que tiene el miembro de la Junta de Gobierno para impugnar la Junta por no haber sido debidamente convocado será el de un mes, y se tramitará mediante el procedimiento establecido para el recurso ordinario en la Ley de Régimen Jurídico de las Administraciones Públicas y del Procedimiento Administrativo Común, en la forma que se recoge en el Título siguiente de este Reglamento.

#### **Artículo 63:**

1. La asistencia a la Junta de Gobierno es obligatoria. La falta de asistencia no justificada a tres sesiones consecutivas o cinco durante el año, salvo causa justificada ante la propia Junta, se interpretará como renuncia al cargo y se incurrirá en infracción disciplinaria leve. En ambos supuestos se procederá a la oportuna convocatoria para proveer la vacante por elección, en la forma establecida en los Estatutos y en este Reglamento.

2. La justificación de la falta de asistencia deberá hacerse por escrito, desde que se recibe la convocatoria hasta ocho días después de celebrada la Junta de Gobierno.

# **Artículo 64:**

1. Los acuerdos de la Junta de Gobierno se tomarán por mayoría absoluta de votos de los asistentes cualquiera que sea su número.

2. En caso de empate, se repetirá la votación. Si tras la segunda votación el empate se mantuviese, decidirá el voto de calidad del Presidente.

# **Artículo 65:**

1. En las Juntas de Gobierno se tratarán todos los asuntos que se presenten a su consideración por el Presidente, el Secretario o cualquiera de sus miembros.

2. En este último caso, se deberá comunicar por el interesado, con la suficiente antelación, la proposición de su interés para que pueda ser incluida dentro del orden del día que ha de constar en la convocatoria; caso de no hacerlo, o de presentarla después de haberse remitido la convocatoria a los socios, el miembro de la Junta sólo podrá proponerlo en la propia Junta, a fin de que se trate en la siguiente sesión de la misma, debiendo incluirse en el orden del día de la convocatoria de la siguiente Junta de Gobierno.

3. Por excepción si el asunto que se proponga es de tal entidad y urgencia, que deba ser debatido sin demora en el seno de la Junta, a propuesta del Presidente, y antes del inicio de la reunión propiamente dicha, y después de ser leída la lista de asistentes, se votará si se toma o no en consideración en dicha Junta, si el resultado fuese favorable se debatirá junto con el resto de asuntos que contenga el orden del día de la convocatoria.

4. Contra esta decisión no podrá recurrir ningún miembro de la Junta de Gobierno que no hubiese asistido a la reunión, salvo que le perjudique a él

directamente o el acuerdo adoptado fuese nulo de pleno derecho.

5. A estos efectos, se entiende por acuerdos nulos de pleno derecho:

a) El que lesione el contenido esencial de los derechos y libertades de los colegiados susceptibles de amparo constitucional.

b) Los dictados por órganos manifiestamente incompetentes por razón de la materia o del territorio.

c) Los que tengan un contenido imposible.

d) Los que sean constitutivos de infracción penal o se dicten como consecuencia de esta.

e) Los dictados prescindiendo total y absolutamente del procedimiento establecido en los Estatutos o en este Reglamento.

f) Los que siendo contrarios al ordenamiento jurídico atribuyan facultades o derechos cuando se carezca de los requisitos esenciales para su adquisición.

g) Cualquier otro que vaya contra la Constitución o las Leyes.

#### **Artículo 66:**

1. Los acuerdos de la Junta de Gobierno se consignarán por el Secretario en las oportunas actas, por orden de fechas.

2. Copia de dichos acuerdos podrán ser solicitados por escrito por cualquier colegiado que tenga interés en su conocimiento.

3. Los acuerdos de la Junta de Gobierno serán impugnables en el plazo de un mes desde su publicación en el tablón de anuncios del Colegio, por aquél o aquellos a quienes pueda perjudicar.

#### **Capítulo Tercero:**

#### **De la elección de los cargos de la Junta de Gobierno**

#### **Artículo 67:**

1. La Junta de Gobierno será elegida por sufragio entre todos los colegiados al corriente de sus obligaciones, con un año de colegiación, como mínimo, que ejerzan la profesión y que no estén incursos en prohibiciones e incapacidad legal o estatutaria.

Sin embargo para los cargos de Presidente, Secretario y Tesorero será necesario para ser elegido llevar colegiado un mínimo de tres años.

2. La duración de los cargos será de cuatro años, renovándose en su totalidad al finalizar dicho periodo.

3. Si antes de que se produzca la renovación de los cargos, alguno de los componentes de la Junta de Gobierno cesara en el mismo por cualquier causa, la propia Junta designará el sustituto con carácter de interinidad hasta que se verifique la sustitución en tiempo reglamentario.

4. Si por cualquier causa quedaran vacantes más de la mitad de los cargos de la Junta de Gobierno del Colegio, el Consejo General de Colegios designará una Junta provisional de entre los colegiados más antiguos en el plazo de tiempo más breve posible. Esta Junta deberá convocar elecciones para la provisión de los cargos vacantes en el plazo más breve posible y nunca superior a tres meses.

Tendrán derecho a voto todos los colegiados numerarios que no estén al tiempo de la votación:

a) Sometidos a sanción disciplinaria por falta grave o muy grave aunque no hayan causado baja obligatoria en el Colegio.

b) Sometidos a la pérdida de los derechos de colegiado por impago de las cuotas colegiales, conforme se establece en el artículo 12 de estos estatutos.

c) Los que hubiesen causado baja obligatoria o voluntaria en el Colegio.

#### **Artículo 69**:

Podrán ser elegidos los que cumplan los siguientes requisitos:

a) Ser colegiado numerario en el Colegio Oficial de Ingenieros Técnicos Agrícolas y Peritos de Murcia.

b) No estar sujeto a sanción disciplinaria que sea firme en vía colegial.

c) Aquellos específicos y esenciales del cargo de que se trate.

d) No ocupar un cargo en la Junta de Gobierno que no se renueve en estas elecciones salvo que previamente a la confirmación de las listas renuncie al mismo.

#### **Artículo 70:**

1. Las elecciones de los cargos vacantes de la Junta de Gobierno, se hará coincidiendo con la Asamblea General Ordinaria del último trimestre del año en que se hayan producido dichas vacantes por cese del plazo previsto para ostentar el cargo.

2. La convocatoria de elecciones se anunciará por circular con mes y medio de antelación a la fecha de la misma a todos los colegiados, mediante su publicación en el tablón de anuncios de la sede colegial y por correo ordinario dirigido a todos los colegiados o por los medios telemáticos que disponga el Colegio y en ella se deberá indicar: los cargos objeto de renovación, el lugar, fecha y horario de las votaciones, así como el procedimiento electoral que se ha de seguir.

**Artículo 71:** 1. La lista provisional de Ingenieros Técnicos Agrícolas y/o Graduados en Ingeniería Agrícola con derecho a voto, quedará expuesta durante el plazo de 15 días hábiles en el tablón de anuncios del Colegio.

2. Durante este plazo se podrán formalizar por escrito presentado en Secretaría, las reclamaciones de los colegiados sobre su exclusión de la lista de electores.

3 La Junta de Gobierno resolverá las reclamaciones planteadas en un plazo de ocho días hábiles y la resolución será expuesta en el tablón de anuncios del Colegio y comunicadas a los interesados.

# **Artículo 72:**

1. Asimismo, durante los 15 días hábiles siguientes a la fecha de la convocatoria podrán presentarse en Registro colegial durante el horario de oficina, las candidaturas a los cargos elegibles conforme a la convocatoria, que serán numeradas correlativamente según su fecha de entrada en el registro del Colegio, hasta las 20:00 horas del último día de dicho plazo.

Las candidaturas presentadas deberán aportar los nombres de los interventores que hayan de intervenir el día de la celebración de las elecciones.

2. Las candidaturas que se presenten deberán cubrir la totalidad de los cargos elegibles.

3. Las candidaturas electorales deberán ser propuestas al menos por un número de electores igual al número de cargos a elegir, sin que en ningún caso pueda ser inferior a cinco.

4. En las candidaturas electorales deberá hacerse constar la asignación de cada candidato a cada cargo.

5. No podrá figurar un mismo candidato para más de un cargo, ni tampoco podrá haber más de un candidato para cada cargo.

6. Las candidaturas que no se ajusten a lo dispuesto en este artículo o que presenten candidatos o interventores que no reúnan los requisitos exigidos por los Estatutos y por este Reglamento, serán invalidadas por la Junta de Gobierno, que resolverá sobre su legalidad dentro de los ocho días hábiles siguientes a contar desde la finalización del plazo de presentación de candidaturas, procediéndose a proclamar las candidaturas admitidas.

7. La resolución de la Junta de Gobierno invalidando una candidatura, podrá ser recurrida en le plazo de un mes por los interesados, directamente ante el Consejo General de Colegios Oficiales de Ingenieros Técnicos Agrícolas de España o ante el propio Colegio que deberá remitirlo en el plazo de diez días hábiles al Consejo. Este recurso de alzada será resuelto por el Consejo, de manera expresa o presunta poniendo fin a la vía administrativa, contar la cual cabrá el recurso contencioso-administrativo ante los tribunales.

8. Las candidaturas admitidas por la Junta de Gobierno, serán publicadas en el tablón de anuncios del Colegio y quedarán expuestas hasta el día después de las votaciones para su general conocimiento, sin perjuicio de ser publicadas en la página web de Colegio.

#### **Artículo 73:**

1. La elección se efectuará por sufragio directo y secreto, ante la Mesa Electoral designada por la Asamblea General Ordinaria convocada y compuesta por un Presidente, un Secretario, y dos Secretarios escrutadores.

2. Serán Presidente y Secretario de la Mesa Electoral los designados para dicho cargo por la Asamblea General Ordinaria convocada, entre los dos de mayor antigüedad de incorporación al Colegio. El Presidente de la Mesa Electoral será el de mayor antigüedad y dirimirá cualquier duda posible sobre el proceso electoral y el Secretario estará encargado de la recogida y redacción de las actas.

3. Actuarán como Secretarios escrutadores los dos colegiados de más reciente incorporación presentes en el acto.

4. Cada candidatura podrá nombrar un Interventor, que previamente autorizado por la Junta de Gobierno, podrá asistir a la votación sin ser miembro de la Mesa Electoral.

5. El derecho a votar se acreditará por la inscripción en las listas del censo del Colegio y por la identificación del elector mediante exhibición del D.N.I. en vigor, Tarjeta de Identidad de Colegiado, Pasaporte, o NIE.

6. El votante debidamente identificado entregará la papeleta dentro del sobre electoral habilitado al efecto, al Presidente de la Mesa Electoral el cual dará lectura del nombre y apellidos del votante y verificada su inclusión en el

censo electoral, y su no voto por correo, lo depositará en el interior de la urna, manifestando «vota», tras la anotación en la lista de electores.

## **Artículo 74:**

1. Será válida la votación por correo siempre que los electores envíen sus votos en dos sobres, uno exterior franqueado dirigido al Colegio y otro interior, cerrado y anónimo, que contendrá la papeleta. El sobre exterior habrá de llegar por la vía del servicio postal oficial, cerrado y firmado al dorso por el votante, con su nombre y número de colegiado. Tanto los dos sobres, las papeletas y el impreso de solicitud de votación por correo, habrán de ser del modelo oficial facilitado por el Colegio.

2. A estos efectos, los colegiados que deseen hacer uso del voto por correo, deberán recoger personalmente o mediante persona que lo represente con poder notarial suficiente la documentación de solicitud de votación por correo, a partir de la proclamación de las candidaturas admitidas, momento en que se inicia el plazo que tienen los colegiados que así lo deseen, para ejercer su derecho de voto por correo, que finalizara cinco días hábiles antes de la Asamblea General Ordinaria en que tendrá lugar la celebración de las elecciones.

Dicha documentación electoral para el voto por correo estará formada por:

a) Impreso de voto por correo en modelo oficial habilitado por la Junta de Gobierno donde se reflejará el siguiente contenido:

\* Nombre y apellidos del elector.

\* Numero colegial y de D.N.I.

\* Domicilio profesional, según el censo de electores cerrado al día de la convocatoria de elecciones.

\* Firma del colegiado solicitante o persona que lo represente, en este último caso, quedara fotocopia de la autorización junto a la hoja del libro registro de votos por correo.

\* Espacio en blanco o recuadro para adherir fotocopia del anverso y reverso del D.N.I. o NIE «en vigor» (único documento de identidad válido en este caso) del colegiado, donde se estampará con un sello de caucho que contenga, el escudo del Colegio, con la leyenda "Elecciones Colegio/ fecha de la votación"

\* Número de autorización.

b) Un ejemplar de las papeletas donde se contengan todas las candidaturas, editadas oficialmente por la Junta de Gobierno.

c) Sobre electoral editado oficialmente por la Junta de Gobierno, para introducir dentro la papeleta.

d) Sobre normalizado de color sepia tamaño cuartilla donde se introducirán el sobre electoral conteniendo la papeleta y el impreso de voto por correo retirado del Colegio. (El sobre de color sepia deberá contener en su anverso la leyenda: Elecciones Junta Gobierno del Colegio Oficial de Ingenieros Técnicos Agrícolas y Peritos Agrícolas de Murcia / Sr. Presidente de la Mesa Electoral del Colegio Oficial de Ingenieros Técnicos Agrícolas y Peritos Agrícolas de Murcia, la dirección y código postal del Colegio. En el reverso constará el nombre, apellidos, número de colegiado.

De la entrega de dichos impresos de voto por correo se llevará un libro registro, en el que correlativamente se incorporaran el nombre del votante por correo, su numero de colegiado, DNI, fecha de la solicitud. En caso de que la

documentación electoral fuese recogida por representante, se hará constar el libro registro nombre del representante y fecha del documento de apoderamiento, así como el nombre del notario autorizante y el número de protocolo notarial dado al documento.

Asimismo se guardará y custodiará las copias de las solicitudes del voto por correo y de las autorizaciones aportadas en su caso; siendo entregadas, junto con el libro registro, una vez concluido el plazo para ejercitar el voto por correo, por el secretario el Colegio al Presidente de la Mesa Electoral al comienzo de la votación, para su custodia y control de la validez de los votos emitidos por correo.

3. Los votos así recibidos serán registrados según su orden de llegada y custodiados en la Secretaría del Colegio hasta el momento de la votación, en que antes de iniciarse esta, y una vez constituida la Mesa Electoral, se les entregará por el Secretario del Colegio al Presidente de la Mesa Electoral, elegido por la Asamblea.

4. Serán nulos los votos que lleguen al Colegio con posterioridad al plazo señalado en el apartado 2 de este artículo.

5. Para votar por correo, una vez facilitados por el Colegio la documentación antes indicada el colegiado marcará la opción deseada en la papeleta electoral, introduciéndola a continuación, en el sobre electoral facilitado al efecto; a continuación depositará en el interior del sobre color sepia el sobre electoral y el impreso oficial de voto por correo -original- entregado por el Colegio, cerrando el sobre; y lo remitirá por correo certificado con acuse de recibo, remitiéndolo a la dirección indicada en el sobre sepia.

6. Los votos no recibidos a través del servicio de correos no serán aceptados. Los votos recibidos por correo en la respectiva oficina colegial, serán debidamente clasificados por el número de autorización que figura en el libro registro de votos por correo y entregados por el personal del Colegio al Secretario del Colegio, que los custodiará para su entrega el día de la votación al Presidente de la Mesa Electoral.

7. El día de la votación el Secretario del Colegio entregará al Presidente de la Mesa Electoral correspondiente el paquete de votos por correo recibidos que los conservará y custodiará hasta el término de la votación.

8. Se procederá a la apertura del voto por correo concluida la votación a la hora señalada y habiendo votado los miembros de la Mesa Electoral y los interventores. Seguidamente se abrirán los sobres de color sepia comprobando que el impreso de voto se corresponde con la copia existente en el libro registro. Asimismo se acreditara por la Mesa Electoral que el elector que ejercita el voto, no ha votado personalmente por error el día de la votación. En el supuesto de que hubiese votado dos veces, quedara invalidado de forma automática el voto por correo, computándose únicamente el voto emitido personalmente el día de la votación.

9. En caso de que no exista identidad entre el impreso de voto por correo y la copia obrante en el libro registro de autorizaciones se declarará automáticamente nulo dicho voto.

## **Artículo 75:**

1. El día establecido para la celebración de la Asamblea General Ordinaria del último trimestre del año, y mediando como mínimo diez días hábiles entre la celebración de ésta y la publicación de las candidaturas en el tablón de anuncios

del Colegio (de la que se tomará razón en el libro de salida de correspondencia del Colegio por el Secretario), se constituirá la Asamblea General Ordinaria.

Seguidamente se procederá a constituir la Mesa Electoral del Colegio, tomándose razón de todos los colegiados presentes en la Sede del Colegio por el Secretario, leyéndose a continuación el orden del día. Se elegirán los cargos integrantes de la Mesa Electoral, Presidente, Secretario y Secretarios Escrutadores, en la forma establecida en el art. 73.2 y se levantará acta de constitución que será firmada por todos los componentes elegidos.

2. Constituida la Mesa Electoral, se declarará por ésta abierta la votación desde las 10:00 horas, permaneciendo abiertas las dependencias del Colegio ininterrumpidamente hasta las 20:00 horas de ese día, en que se darán por finalizadas las votaciones por el Presidente de la Mesa Electoral y se entregarán por el Secretario del Colegio a la Mesa Electoral los sobres con los votos por correo de cuya custodia estaba encargado.

3. Se le entregarán las papeletas al Presidente de la Mesa Electoral por cada uno de los votantes que se acerquen a depositar su voto, y este los introducirá en una urna precintada y de material transparente.

4. Los dos Secretarios Escrutadores registrarán los nombres de los votantes en dos listas, una por número de colegiado y otra por orden alfabético.

5. A fin de asegurar el secreto del voto, los colegiados electores dispondrán de un despacho en el Colegio, en el que se dejarán y repondrán papeletas de todas las candidaturas, a fin de que puedan ejercer su derecho al secreto de su voto.

6. No podrá votarse más que por las candidaturas, debidamente admitidas y publicadas.

7. A las 20:00 horas se cerrarán las puertas del local, terminándose la votación con los votantes presentes. No se tendrá en cuenta cualquier voto recibido con posterioridad a este acto.

A continuación, el Presidente de la Mesa Electoral depositará en la urna los votos recibidos por correo que le entregó el Secretario del Colegio en funciones al inicio de la votación, haciéndose constar en certificación que firmarán el Presidente y el Secretario de la Mesa Electoral.

Seguidamente votarán los miembros de la Mesa Electoral, empezando por el Presidente y terminando por el Secretario.

8. Se procederá por los Secretarios escrutadores, en presencia de los miembros de la Mesa Electoral y de los Interventores de las candidaturas si los hubiese, a realizar el recuento de los votos que se realizará de una sola vez, tras la exclusión de los votos nulos y en blanco.

9. Realizado el mismo, el Secretario de la Mesa Electoral extenderá el acta de escrutinio y el de votación, en el que figurarán el número de colegiados numerarios censados, el número de colegiados que han ejercido su derecho al voto, el número de votos por correo, los votos obtenidos por cada candidatura, el número de votos nulos y el número de votos en blanco.

Dichas actas serán firmadas por todos y cada uno de los miembros de la Mesa Electoral, y por los interventores que quisieren, haciéndose constar en el acta, las razones por las que no firmase alguno de los miembros de la Mesa Electoral o de los interventores de las distintas candidaturas, que irán seguidas de su firma.

10. Tras la firma de las actas, el Presidente del Colegio saliente que a partir de este momento lo estará en funciones, declarará reanudada la sesión de la Asamblea General Ordinaria, dando entrada al salón del Colegio a todos los colegiados, a fin de proclamar en primer lugar a los nuevos candidatos, leyéndose el acta de escrutinio por el Presidente de la Mesa Electoral a fin de informar a la Asamblea.

A partir de ese momento las elecciones habrán terminado y se continuará con el orden del día de la Asamblea.

11. Las actas de constitución de la Mesa Electoral, de la votación y del escrutinio quedarán incorporadas al acta de la Asamblea General Ordinaria por el Secretario del Colegio en funciones, y serán pasadas al libro de actas, con el visto bueno del Presidente en funciones del Colegio, y la firma del Presidente de la Mesa Electoral y de los Secretarios Escrutadores.

12. En caso de empate entre dos candidaturas se suspenderá automáticamente el proceso electoral y se realizarán nueva votación entre las candidaturas empatadas en el plazo de dos meses a contar desde la fecha de celebración de la Asamblea General Ordinaria en que se hubiese realizado la primera votación.

Si aún así permaneciese el empate, se iniciará un nuevo proceso electoral, permaneciendo al frente del Colegio la Junta de Gobierno en funciones.

13. La Mesa Electoral tomará constancia en el acta de las incidencias que se produzcan durante la votación, así como las reclamaciones escritas que puedan presentar los interventores de las candidaturas relativas a las votaciones o el escrutinio.

## **Artículo 76:**

1. Serán nulos los votos que tengan algunas de las siguientes características:

a) Los que se entregasen dentro de sobre no autentificado.

b) Papeleta no oficial.

- c) Papeleta escrita, tachada, corregida o enmendada.
- d) Nombres de candidatos corregidos o enmendados.
- e) Cargo y candidaturas no correspondientes con las admitidas por el Colegio.
- f) La introducción de dos o más papeletas dentro de un mismo sobre.

g) Cualquier otra enmienda, tachadura o signo, que se hubiese hecho constar en las papeletas o los sobres, distinta de la dirigida a elegir un nombre de los que constan.

2. Es facultad del Presidente de la Mesa Electoral determinar la validez de los votos. Los interventores, en caso de discrepancia, podrán manifestar sus objeciones que figurarán en el acta de votación.

#### **Artículo 77**.-

La Mesa Electoral deberá elaborar el expediente electoral que entregará al Secretario del Colegio en funciones para su custodia y que estará formada por:

a) Acta de constitución de la Mesa Electoral firmada por todos los componentes incluidos los interventores de las candidaturas que lo deseen.

b) Listado de electores.

c) Listado o registro de votantes.

d) Credenciales de los interventores y miembros de la Mesa Electoral.

e) Acta del resultado de la votación y Acta del escrutinio firmadas por todos los componentes de la Mesa Electoral incluidos los interventores de las candidaturas que lo deseen.

Los interventores tendrán derecho a obtener de la Mesa Electoral copia literal del acta mediante fotocopia compulsada por el Presidente y el Secretario.

# **Artículo 78:**

1. En el plazo de un mes podrán impugnarse las elecciones celebradas mediante recurso de alzada ante el Consejo General de Colegios, cuya resolución pondrá fin a la vía administrativa y permitirá iniciar la vía jurisdiccional que corresponda.

2. Se constituirá la nueva Junta de Gobierno en el plazo de ocho días hábiles desde la celebración de las elecciones.

3. Los miembros de la Junta salientes, permanecerán en el desempeño de su cargo ocho días hábiles desde las elecciones, a fin de que los candidatos elegidos puedan tomar posesión de sus cargos, durante los cuales los miembros de la anterior Junta les asesorarán e instruirán sobre la práctica de su cometido.

**Artículo 79**: Los cargos de la Junta de Gobierno serán obligatorios en primera elección, salvo causa justificada que se expondrá a la Junta. La aceptación será voluntaria en caso de reelección o cuando sea elegido para cargo distintos del ostentado hasta entonces, no pudiendo ser reelegidos en más de dos ocasiones consecutivas excepto el Secretario.

#### **Capítulo Cuarto:**

#### **De las Comisiones del Colegio**

## **Artículo 80:**

1. Las Comisiones del Colegio, se configuran como órganos de estudio, asesoramiento y seguimiento de los asuntos que se les encargue o delegue la Junta de Gobierno del Colegio.

Aparte de estas funciones genéricas cada una de dichas Comisiones tendrá una serie de funciones específicas, que iremos examinando cuando desarrollemos cada una de ellas.

2. Los resultados de las consultas, estudios, asesoramientos, encargos y delegaciones, revestirán la forma de informes y enmiendas dirigidas a la Junta de Gobierno del Colegio; pero nunca tendrán facultad decisoria por sí mismas, salvo que previamente existiese una delegación tomada en acuerdo por la Junta de Gobierno, en cuyo caso su decisión revestirá la forma de resolución, que deberá ser puesta en conocimiento de la Junta de Gobierno, la cual motivadamente podrá vetarla, abrogando automáticamente la delegación para ese caso concreto.

3. Sus informes y enmiendas podrán ser defendidos por el Presidente de cada una de las Comisiones, ya sea ante la Junta de Gobierno o ante la Asamblea en caso necesario, y cuando así lo decida la Junta de Gobierno.

4. Dichos informes, enmiendas y resoluciones se adoptarán por decisión de la mayoría de los miembros presentes en la Comisión, debiendo ser redactados por el Secretario de la misma.

5. Todas las Comisiones se reunirán en la sede del Colegio, en horario de oficina, al menos una vez cada mes, alternándose entre ellas los lunes y martes de cada mes.

6. Las Comisiones colegiales podrán establecerse por tiempo indefinido o temporal:

a) Las Comisiones por tiempo indefinido, son aquellas creadas de modo permanente por este Reglamento, constituyendo órganos de apoyo regular a la Junta de Gobierno y que pertenecen de forma definitiva a la estructura orgánica del Colegio.

b) Las Comisiones temporales, son aquellas creadas por cada Junta de Gobierno para que traten de un asunto o materia específico o durante un determinado período de tiempo que aquella ha de determinar.

7. Son Comisiones colegiales por tiempo indefinido:

a) La Comisión Permanente.

b) La Comisión de Ejercicio Libre.

c) La Comisión de Administración Pública.

d) La Comisión de Empresa Privada.

e) La Comisión de Formación.

f) La Comisión de Deontología

g) La Comisión de Actividades sociales

h) La Comisión de Presidentes del Colegio.

8. Son Comisiones colegiales temporales todas aquellas que tenga a bien establecer la Junta de Gobierno para llevar a cabo las tareas y fines que le son propios al Colegio, la Junta de Gobierno podrá crear las comisiones de trabajo temporales que estime convenientes.

Su misión será estudiar y dictaminar los temas que se le encomienden, elevar a la Junta de Gobierno iniciativas y propuestas, así como colaborar en la consecución de las finalidades del Colegio.

Estarán compuestas por un máximo de diez miembros, y se mantendrá en funcionamiento conforme al mandato de esa Junta de Gobierno.

Podrán ser miembros de dicha comisión, todos aquellos colegiados que se dediquen específicamente a esa materia y así lo soliciten por escrito dirigido a la Junta de Gobierno; en el caso de ser superior a diez el número de personas interesadas en formar parte de dicha comisión, el coordinador de cada Comisión elegirá a aquellos que considere, quedando como suplentes el resto.

La comisión será coordinada por el miembro de la Junta de Gobierno que ésta designe.

9. Podrán ser miembros de las Comisiones, los colegiados del Colegio ya ostenten o no algún cargo de la Junta de Gobierno, si bien los Presidentes de las Comisiones colegiales constituidas reglamentariamente por tiempo indefinido, serán los vocales de la Junta de Gobierno.

10. Todas las Comisiones colegiales por tiempo indefinido deberán constar del número de miembros que para cada caso establezca la Junta de Gobierno.

11. Cualquiera de las Comisiones cuando lo estime necesario podrá recabar, si así lo estima oportuno el consejo y asesoramiento del Abogado del Colegio en las materias y funciones que tiene encomendadas, y siempre que aquél asesoramiento sean pertinentes.

1. La Comisión Permanente integrada por cuatro miembros, será presidida por el Presidente del Colegio, y formarán parte de ella como miembros: el Secretario, el Tesorero y el Secretario Técnico.

2. Sus funciones serán:

a) Estudio y elaboración de normas que puedan afectar a los Estatutos o al Reglamento de Régimen Interior.

b) Elaboración de informes y estudios sobre organización colegial.

c) Vigilancia y seguimiento de los casos de intrusismo profesional.

d) Redacción de informes y estudios en relación con la competencia de la profesión.

e) Relaciones Colegio-Universidad-Empresa.

# **Artículo 82:**

1. La Comisión de Ejercicio libre, estará integrada por cuatro miembros, y estará presidida por el Presidente del Colegio, formando parte de ella el Secretario, el Secretario Técnico y actuará como Secretario de la Comisión el Vocal de Ejercicio Libre.

2. Sus funciones serán:

a) El estudio y reglamentación de las normas de visados y de los criterios orientativos en materia de honorarios que los Ingenieros Técnicos Agrícolas y Graduados en Ingeniería Agrícola deban percibir en el ámbito de un proceso a efectos de tasación de costas y de la asistencia jurídica gratuita.

b) Estudiar y proponer a la Junta de Gobierno las actualizaciones en materia de derechos de visado, hojas de encargo profesional y agrupaciones de profesionales y vinculados a empresas.

c) Efectuar recomendaciones sobre posibles campos de actuación de la Junta de Gobierno para remover posibles obstáculos y así ampliar el campo de actuación del ejercicio profesional libre.

d) Efectuar propuestas de dotación presupuestaria para la adquisición de medios materiales, informáticos, didácticos o de cualquier tipo que redunden en beneficio del ejercicio libre.

e) Proponer a la Junta de Gobierno la contratación puntual de servicios profesionales de asesoramiento y asistencia en todos los ámbitos, con el fin de colaborar en los asuntos de general interés para la defensa de aquellas materias relacionadas con el ejercicio libre de la profesión.

f) La emisión de informes y resoluciones relacionados con esta materia.

g) La formación de las listas de colegiados para la Bolsa de Trabajo del Colegio.

h) La vigilancia de los distintos turnos de colegiados.

i) La promoción de la Bolsa de Trabajo, fomentando la demanda de colegiados inscritos en la Bolsa.

j) El asesoramiento a la Junta de Gobierno en esta materia.

k) La emisión de informes en relación con la misma.

l) Defender los intereses de la profesión en su ejercicio libre como coordinador de la Comisión Ejercicio Libre, sometiendo a la junta de gobierno

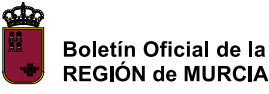

#### **Artículo 83:**

1. La Comisión de Administración Pública, estará integrada por cuatro miembros, y estará presidida por el Presidente, formando parte de ella el Secretario, el vicetesorero y actuará como Secretario de la Comisión el Vocal de Administración Publica.

2. Sus funciones serán:

a) Informar, verificar y mediar en las cuestiones que se susciten en materia de atribuciones profesionales en relación con las administraciones públicas de ámbito estatal, autonómico o local.

b) Defender los intereses de la profesión en la administración publica como coordinador de la Comisión Administración Publica, sometiendo a la junta de gobierno los asuntos planteados en aquella y recogiendo igualmente las sugerencias que realice cualquier colegiado en relación con la administración publica.

#### **Artículo 84:**

1. La Comisión de Empresa Privada, estará integrada por cuatro miembros, y estará presidida por el Presidente del Colegio, formando parte de ella el Secretario, Vicetesorero y actuará como Secretario de la Comisión el Vocal de Empresa Privada.

2. Sus funciones serán:

a) Informar, verificar y mediar en las relaciones profesionales en relación con las empresas privadas.

b) Defender los intereses de la profesión en la empresa privada como coordinador de la Comisión Empresa Privada, sometiendo a la junta de gobierno los asuntos planteados en aquella y recogiendo igualmente las sugerencias que realice cualquier colegiado en relación con la empresa privada

#### **Artículo 85:**

1. La Comisión de Formación, integrada por cuatro miembros, presidida por el Presidente del Colegio, formara parte de la misma el Secretario, el Secretario Técnico, y actuará como Secretario de la Comisión el Vocal de Formación.

2. Sus funciones serán:

a) Promover la realización de publicaciones y estudios relacionados con la Ingeniería Técnica Agrícola.

b) Ejecutar y desarrollar la actividad de los distintos Cursos cuya realización haya sido aprobada por la Junta de Gobierno.

c) Seleccionar las publicaciones que han de formar parte de los fondos de la Biblioteca del Colegio.

d) Organizar los premios que vaya a dar el Colegio, relacionados con la profesión.

e) Asesorar a la Junta de Gobierno en esta materia, emitiendo los informes que sea preciso en relación con la misma.

f) Defender los intereses de la profesión en la enseñanza y formación como coordinador de la Comisión de Formación, sometiendo a la junta de gobierno

realice cualquier colegiado en relación con la Enseñanza y Formación.

# **Artículo 86:**

1. La Comisión de Deontología, estará integrada por cinco miembros, será presidida por el Presidente del Colegio, Vicepresidente, Secretario, Secretario Técnico y actuará como Secretario de la Comisión el Vocal de Deontología.

2. Las funciones que se le atribuyen son:

a) El estudio y reglamentación de las normas de deontología profesional y disciplinaria que han de observar los profesionales.

b) Informar y mediar en los asuntos de competencia desleal entre colegiados.

c) La designación del Instructor en los procedimientos disciplinarios que hayan de abrirse.

d) La vigilancia y seguimiento de los procedimientos disciplinarios que se le abran a los profesionales incursos en faltas objeto de sanción.

e) El asesoramiento a la Junta en esta materia.

f) Los informes sobre rehabilitación de profesionales que hubiesen sido objeto de procedimientos disciplinarios.

g) Defender los intereses de la profesión teniendo en cuenta a las disposiciones del Reglamento de Normas Deontológicas de actuación profesional del Ingeniero Técnico Agrícola, como coordinador de la Comisión Deontológica, sometiendo a la junta de gobierno los asuntos planteados en aquella y recogiendo igualmente las sugerencias que realice cualquier colegiado en relación con las normas deontológicas del Colegio.

# **Artículo 87:**

1. La Comisión de Actividades sociales estará integrada por cuatro miembros, y estará presidida por el Presidente del Colegio, formando parte de ella el Secretario del Colegio, el Secretario Técnico y actuará como Secretario de la Comisión el vocal de Actividades Sociales.

2. Las funciones que se le atribuyen son:

a) Trabajar por una animación cultural y un desarrollo social de los colegiados a través de técnicas de ocio y tiempo libre.

b) Organizar actividades culturales de todo tipo.

c) Fomentar la participación de los colegiados en la vida social.

d) Promover el aprovechamiento del tiempo libre de los colegiados para su desarrollo personal.

e) Aprovechar y/o habilitar las instalaciones disponibles con fines culturales.

f) Defender los intereses de los colegiados, sometiendo a la junta de gobierno los asuntos planteados en aquella y recogiendo igualmente las sugerencias que realice cualquier colegiado en relación con las actividades sociales, culturales y de ocio del Colegio.

# **Artículo 88**:

1. El Comisión de Presidentes del Colegio, se constituye como el órgano corporativo especial contemplado en el artículo 22 de la Ley 6/1999; estará integrada por el Presidente con su cargo en vigor y todos los Presidentes que lo hayan sido del Colegio de Ingenieros Técnicos Agrícolas y Peritos Agrícolas de la Región de Murcia, que se encuentren vivos desde su creación.

2. Su función será la de asesoramiento y consulta del Presidente del Colegio en ejercicio, sobre temas de la máxima importancia para la entidad colegial.

3. Los acuerdos del Consejo de Presidentes se adoptaran por mayoría de sus miembros. De estos acuerdos se redactará un acta, firmada por todos los miembros, que se trasladará al libro correspondiente, bajo la custodia del Secretario del Colegio.

4. Será convocada a petición del Presidente del Colegio efectivo que en cada momento esté desempeñando el cargo.

#### **Capítulo Quinto:**

#### **De las delegaciones del colegio**

# **Artículo 89:**

1. Cada Colegio establecerá una Delegación en cada capital de provincia que abarque su territorio, excluida la que constituya capitalidad del Colegio.

2. La Asamblea General, si resulta procedente, podrá aprobar o imponer el establecimiento de Subdelegaciones en poblaciones cabeceras de comarca.

3. Los Colegios de ámbito provincial cuya dimensión territorial o las especiales condiciones de su distribución geográfica así lo aconsejen, podrán nombrar Delegados comarcales, que tendrán el rango de Vocales de la Junta de Gobierno, y cuya provisión de cargos se hará según se establece para éstos.

#### **Artículo 90**:

Al frente de cada Delegación habrá un Delegado que estará asistido por una Comisión colaboradora. Esta Comisión será de libre elección por el Delegado y a ella pertenecerán los Subdelegados, si los hubiere, en la provincia.

Atendiendo a cada Subdelegación habrá un Subdelegado que dependerá de la Delegación a que pertenezca, y ante la cual servirá de enlace. Representará al Colegio en el ámbito que le es propio y asumirá las funciones que le confiera el Reglamento Interno del Colegio.

#### **Artículo 91:**

1. Para la elección del Delegado en ámbito provincial, y con la suficiente antelación a la celebración de las elecciones en los Colegios de la Junta de Gobierno, se presentarán a ésta las correspondientes candidaturas para ocupar dicho cargo, que dará por válidas las propuestas una vez examinados los expedientes colegiales de los candidatos.

2. Seguidamente tendrán lugar las elecciones en los Plenos Provinciales convocados al efecto. De los nombramientos se dará cuenta a la Asamblea general del Colegio constituida en su día.

3. El resto del procedimiento electoral se atendrá a las normas generales de estos Estatutos.

4. La duración del cargo será de cuatro años, pudiendo ser reelegido, con las mismas limitaciones que expresa el artículo 68 y 69 de los Estatutos.

#### **Artículo 92:**

1. El Delegado tendrá las funciones propias de su cargo que le atribuyan las normas de estos Estatutos y que le asigne la Junta de Gobierno.

2. El Delegado asistirá a las Juntas de Gobierno como Vocal de la misma, y en caso de imposibilidad deberá hacerse representar por uno de los comisionados.

3. Cuando el Delegado por cualquier causa, no pueda hacerse cargo de la Delegación propondrá con antelación a la Junta de Gobierno el nombre de su sustituto, que tendrá carácter provisional hasta la provisión normal del cargo.

# **Artículo 93:**

1. Los Plenos provinciales estarán constituidos por el conjunto de colegiados residentes en la provincia, reuniéndose preceptivamente una vez al año para aprobación de presupuestos de la Delegación, para elección del cargo y otros asuntos de su competencia. Extraordinariamente se reunirá cuantas veces sea necesario, convocada por el Delegado, o a requerimiento de un 10 por 100 de los colegiados. Será potestativa la presencia del Presidente del Colegio o algún miembro de la Junta de Gobierno en quien delegue.

2. Las conclusiones de propuestas en estos Plenos se reflejarán en acta, que se remitirá al Colegio para su conocimiento y efectos.

**Artículo 94**: Recursos económicos de las Delegaciones:

a) Ordinarios.- Los que les sean facilitados por el Colegio con arreglo a los presupuestos que se aprueben para cubrir las necesidades derivadas de su normal funcionamiento, y sean propuestos a la Junta de Gobierno del Colegio antes de la formulación de los mismos.

b) Extraordinarios.- Los que el Pleno Provincial determine para cubrir un presupuesto extraordinario sancionado por la Asamblea del Colegio.

Los bienes muebles o inmuebles que se adquieran para el normal funcionamiento de las Delegaciones figurarán en inventario a favor del Colegio.

**Artículo 95**: Los recursos económicos de las Subdelegaciones dependerán de los de la Delegación correspondiente.

**Artículo 96**: En cuanto a la liquidación de bienes de las Delegaciones y Subdelegaciones se aplicarán las mismas normas establecidas en el artículo 26, b) de los Estatutos Generales de los Colegios Oficiales de Ingenieros Técnicos Agrícolas y Peritos Agrícolas de España y de su Consejo General.

#### **Capítulo sexto:**

# **Del Consejo Autonómico de Colegio**

**Artículo 97**: 1. Es el órgano colegial encargado de:

a) Coordinar la actuación de las demarcaciones o delegaciones colegiales que lo integren, sin perjuicio de la autonomía y competencia de cada una de ellas.

b) La representación de la profesión en el ámbito de la Región de Murcia y, en su caso, ante los correspondientes consejos generales.

c) Elaborar las normas deontológicas comunes a la profesión respectiva.

d) Modificar sus propios estatutos sin más limitaciones que las impuestas en el ordenamiento jurídico.

e) Dirimir los conflictos que puedan suscitarse entre las demarcaciones o delegaciones colegiales que en el futuro pudieran crearse.

f) Resolver los recursos que se interpongan contra los actos y acuerdos del Colegio, de acuerdo con lo que establezcan los estatutos.

g) Actuar disciplinariamente sobre los miembros del Consejo del Colegio, así como sobre los componentes de las Juntas de Gobierno de las demarcaciones o delegaciones colegiales integrantes de aquél.

2. Como ya se ha dicho, le corresponde a este órgano colegial el conocimiento y resolución de los recursos contra los actos y resoluciones dictados por el Colegio o por cualquiera de sus demarcaciones o delegaciones si existieran, incluidos los emanados en materia sancionadora, recurso que se denominará "de alzada" y que se rige por lo dispuesto para dichos recursos en la Ley de Régimen Jurídico de las Administraciones Públicas y Procedimiento Administrativo Común, Ley 30/1992, de 26 de Noviembre, a la que se hace remisión expresa en este punto.

3. Contra las resoluciones de este recurso, se podrá recurrir ante la jurisdicción contencioso-administrativa de acuerdo con lo que establece la Ley reguladora de esta jurisdicción.

4. Lo establecido en los apartados anteriores se entiende sin perjuicio de la competencia que corresponda a las administraciones públicas en la Comunidad Autónoma para conocer de los recursos ordinarios que se interpongan contra actos y resoluciones dictados por este Colegio profesional en el ejercicio de las funciones a que se refiere la letra o) del artículo 9 de la Ley regional 6/1999, de 4 de noviembre, sobre Normas Reguladoras de los Colegios Profesionales.

### **Artículo 98:**

1. Este órgano no se encontrará sometido jerárquicamente a los órganos de gobierno del Colegio en el cumplimiento de sus funciones, y se ajustará en su actuación a los principios, garantías y plazos que la Ley reconoce a los ciudadanos y a los interesados en el procedimiento administrativo común previsto en la Ley 30/1992, de 26 de noviembre.

2. Estará compuesto de cinco miembros, un Presidente, un Vicepresidente Secretario y tres vocales, que conformarán su decisión por mayoría absoluta de votos.

3. El Presidente del Consejo del Colegio, coincidirá con la persona del Presidente del Colegio conforme a lo dispuesto en estos Estatutos, ostentará la representación de este órgano, presidirá y convocará sus sesiones.

4. El Secretario del Consejo del Colegio, coincidirá con la persona del Secretario del Colegio conforme a lo dispuesto en estos Estatutos y ostentará las mismas funcione que del Secretario.

5. Los tres vocales se elegirán bianualmente en el último trimestre del año, salvo que coincida con las elecciones para Presidente y Junta General, en cuyo caso su mandato se prorrogará hasta el primer trimestre del año siguiente en que se deberán convocar elecciones para dichos cargos.

6. Dichos vocales no podrán ser miembros de la Junta de Gobierno del Colegio, pero sí de las delegaciones o demarcaciones que se creasen.

7. La forma de elección de dichos vocales será la establecida en estos Estatutos para la elección de los miembros de la Junta de Gobierno del Colegio.

8. El Vicepresidente se elegirá por los vocales elegidos por los colegiados para dicho Consejo, de entre ellos mismos.

# **Artículo 99**:

Al Vicepresidente del Consejo del Colegio le corresponde:

a) Auxiliar al Presidente en el ejercicio de su cargo.

b) Actuar en representación del Presidente en los actos y misiones que le fueren delegados.

c) Asumir las funciones de Presidente en caso de ausencia o enfermedad, o cuando quedaré vacante el cargo, hasta el nuevo nombramiento de Presidente en la forma prevista en este Reglamento.

d) Llevar a cabo todas aquellas funciones que le confiara el Consejo del Colegio o delegue en él el Presidente, aparte de las que le corresponden como miembro del mismo.

# **Artículo 100**:

1. A los vocales les corresponde exponer su parecer y emitir su voto en cuantas decisiones y resoluciones haya de adoptar el Consejo del Colegio en el ámbito de sus competencias.

2. Cuantas funciones específicas se le atribuyan por el Consejo del Colegio.

3. En caso de vacante de uno o más cargos de vocal del Consejo se procederá en la misma forma prevista en estos Estatutos para cubrir las vacantes de los miembros de la Junta de Gobierno.

# **Artículo 101**:

1. El Consejo del Colegio se reunirá obligatoriamente de forma ordinaria una vez al mes, convocada por el Presidente.

2. También se reunirá con carácter extraordinario cuantas veces sea necesario, convocada por el Presidente o a petición de tres miembros del Consejo del Colegio.

3. La convocatoria del Consejo del Colegio se hará por el Secretario del Colegio, debiendo comunicarla por escrito a sus miembros con ocho días de antelación a la celebración del Consejo, salvo casos de urgencia en que se les podrá convocar verbalmente con veinticuatro horas de antelación a la celebración.

4. La citación a los miembros del Consejo del Colegio, se hará por escrito, bien por medio de correo ordinario certificado, especial, telegrama o fax. Asimismo se podrá convocar a los miembros del Consejo por teléfono o por correo electrónico.

a) En el caso de que fuesen citados a la reunión de la Junta por fax o teléfono, deberá el Secretario certificar el envío del fax o la llamada, bajo su responsabilidad, señalando la fecha y hora en que se realizó la misma, y que efectivamente se comunicó con el miembro del la Junta interesado, leyéndole el contenido de la convocatoria. Dicha certificación será firmada por el Secretario y el Secretario Técnico, en cuya presencia se debe realizar la llamada.

La certificación del fax o la llamada telefónica se consignará a efectos de prueba en el Registro de Salidas de Correspondencia de la Secretaría, indicando la fecha hora, lugar, y que efectivamente se habló con el miembro de la Junta a quién iba dirigida la notificación.

Dicha llamada se efectuará al teléfono o fax que aparezca reseñado en la ficha del colegiado miembro del Consejo.

En caso de que el miembro del Consejo a quién se le haya comunicado de esta manera la reunión quisiera impugnarla por no haber sido debidamente llamado, deberá probar que no recibió la comunicación que aparece registrada en el libro de salida de la correspondencia y reseñada en la certificación expedida por el Secretario. Si así lo probase, el Secretario incurriría en infracción disciplinaria grave, aparte de las demás responsabilidades penales y civiles que pudieran

exigírsele, y se procedería a invalidar la reunión de la Junta de Gobierno, declarando el Presidente nulos los acuerdos que se hubiesen adoptado.

En caso de que no lo probase, se entenderá válidamente convocada la Junta de Gobierno por el Secretario, y los acuerdos adoptados producirán todos sus efectos.

b) En el caso de que fuesen citados a la reunión de la Junta por correo electrónico, deberá el Secretario enviar dicho correo a la dirección reseñada en la ficha colegial y certificar el envío del correo electrónico, señalando la fecha y hora en que se realizó la misma, mediante copia del correo electrónico enviado y se consignará a efectos de prueba en el Registro de Salidas de Correspondencia de la Secretaría.

El plazo que tiene el miembro del Consejo de Colegio para impugnar la junta por no haber sido debidamente convocado será el de un mes, y se tramitará mediante el procedimiento establecido para el recurso de alzada en la Ley de Régimen Jurídico de las Administraciones Públicas y del Procedimiento Administrativo Común ante el Consejo General de Colegios de Ingenieros Técnicos Agrícolas y Peritos Agrícolas de España, que agotará la vía administrativa, pudiendo contra su resolución expresa o presunta por silencio administrativo, acudir a la jurisdicción contencioso-administrativa.

# **Artículo 102**:

1. La asistencia a las reuniones del Consejo de Colegio es obligatoria. La falta de asistencia no justificada a tres sesiones consecutivas o cinco no consecutivas durante el año, salvo causa justificada ante el propio Consejo, se interpretará como renuncia al cargo y se incurrirá en infracción disciplinaria leve. En ambos supuestos se procederá a la oportuna convocatoria para proveer la vacante por elección, en la forma establecida en los Estatutos para la elección de los vocales de la Junta de Gobierno.

2. La justificación de la falta de asistencia deberá hacerse por escrito, desde que se recibe la convocatoria hasta ocho días después de celebrada la Junta de Gobierno.

3. No se podrá celebrar junta alguna del Consejo sino estuvieran presentes 3 de los cinco miembros que la integran.

## **Artículo 103**:

1. Las decisiones y resoluciones de la Junta de Gobierno se tomarán por mayoría absoluta de votos de la totalidad de los miembros integrantes del Consejo.

2. En caso de empate, se repetirá la votación. Si tras la segunda votación el empate se mantuviese, decidirá el voto de calidad del Presidente si estuviere presente, en caso de no estarlo del Vicepresidente.

#### **Artículo 104:**

1. En el Consejo del Colegio se tratarán todos los asuntos que se presenten a su consideración por el Presidente del Colegio, el Secretario del Colegio o cualquiera de sus miembros y que tengan que ver con su competencia.

2. En el caso de proponer un asunto un vocal del Consejo, se deberá poner por escrito en conocimiento del Secretario del Colegio, con la suficiente antelación para que la proposición de su interés pueda ser incluida dentro del orden del día que ha de constar en la convocatoria, caso de no hacerlo, o de presentarla

después de haberse remitido la convocatoria a los socios, el miembro del Consejo sólo podrá proponerlo en la misma reunión del mismo, a fin de que se trate en la siguiente sesión de la misma, debiendo incluirse en el orden del día de la convocatoria de la siguiente junta del Consejo.

3. Por excepción si el asunto que se proponga es de tal entidad y urgencia, que deba ser debatido sin demora en el seno de la Consejo, a propuesta del Presidente, y antes del inicio de la reunión propiamente dicha, y después de ser leída la lista de asistentes, se votará si se toma o no en consideración en dicha Junta, si el resultado fuese favorable se debatirá junto con el resto de asuntos que contenga el orden del día de la convocatoria.

Contra esta decisión no podrá recurrir ningún miembro del Consejo de Colegio que no hubiese asistido a la reunión, salvo que le perjudique a él directamente o el acuerdo adoptado fuese nulo de pleno derecho.

Se entiende por acuerdos nulos de pleno derecho:

a) El que lesione el contenido esencial de los derechos y libertades de los colegiados susceptibles de amparo constitucional.

b) Los dictados por órganos manifiestamente incompetentes por razón de la materia o del territorio.

c) Los que tengan un contenido imposible.

d) Los que sean constitutivos de infracción penal o se dicten como consecuencia de esta.

e) Los dictados prescindiendo total y absolutamente del procedimiento establecido en los Estatutos.

f) Los que siendo contrarios al ordenamiento jurídico atribuyan facultades o derechos cuando se carezca de los requisitos esenciales para su adquisición.

g) Cualquier otro que vaya contra la Constitución o las Leyes.

4. A las reuniones del Consejo deberá asistir el Secretario del Colegio que elaborará el acta que reflejen los acuerdos, decisiones y resoluciones adoptados, teniendo voz en la discusión de los asuntos de que se traten pero no voto.

### **Artículo 105**:

1. Los acuerdos del Consejo del Colegio se consignarán por el Secretario en las oportunas actas, por orden de fechas.

2. Dichos acuerdos se podrán solicitar por el colegiado, y ver en la página WEB, parte privada.

3. Los acuerdos del Consejo del Colegio serán impugnables en el plazo de un mes desde su publicación en el tablón de anuncios del Colegio o desde el conocimiento de la Circular del Colegio ante el Consejo General de Colegios de Ingenieros Técnicos Agrícolas y Peritos Agrícolas de España.

4. Se exceptúan de dicha posibilidad de impugnación las resoluciones que hubiesen dictado en los recursos presentados contra los actos y resoluciones del Colegio, las cuales serán directamente recurribles en vía administrativa.

#### TITULO III:

# RÉGIMEN ECONÓMICO DEL COLEGIO

**Artículo 106**: Constituirán los recursos ordinarios del Colegio:

a) Cuotas de inscripción de los colegiados, cuya cuantía será determinada por la Asamblea general, pudiendo ser revisable, y no podrá superar en ningún caso los costes asociados a la tramitación de la inscripción. La incorporación a otros Colegios por traslado de residencia será gratuita.

a) No se exigirá cuota de entrada a aquellos que soliciten la colegiación dentro de los doce meses posteriores a la terminación de su carrera.

b) Cuotas periódicas ordinarias.- Serán fijadas por la Asamblea general. La forma de pago será determinada por la Junta de Gobierno.

c) Las cantidades que genere el uso por los colegiados de los servicios colegiales. El cobro del servicio de visado deberá hacerse con arreglo a las normas aprobadas por la Asamblea General de colegiados. Cuando el visado sea obligatorio, su coste será razonable, no abusivo ni discriminatorio.

d) Los derechos que corresponda percibir al Colegio por expedición de certificaciones o cualquier documento administrativo que le sea solicitado y elaborado por éste.

e) Los productos de los bienes y derechos de todas clases que posea el Colegio en propiedad o usufructo.

f) Los ingresos que puedan obtenerse por venta de publicaciones e impresos autorizados.

g) Las cuotas de reincorporación, que se determinarán cada año por la Asamblea General y que no podrán superar los costes de tramitación de la reincorporación.

**Artículo 107**: Recursos extraordinarios:

a) Cuantos ingresos eventuales establezca la Asamblea general.

b) Cuantos ingresos pueda procurarse o percibir.

#### **Artículo 108**: Gastos del Colegio:

a) Ordinarios.- Serán los necesarios para el sostenimiento normal de su función, con arreglo a los presupuestos aprobados por la Asamblea general.

b) Para el sostenimiento del Consejo General de Colegios Oficiales de Ingenieros Técnicos Agrícolas y Peritos Agrícolas de España, los Colegios vendrán, obligados inexcusablemente al pago de una aportación por cada colegiado censado, a excepción de los que, por norma o resolución de Junta, se encuentren dispensados de la cuota colegial. Dicha aportación será fijada por el citado Consejo General.

c) Extraordinarios.- Deberán asimismo ser aprobados por la Asamblea general, previa formulación de un presupuesto adicional.

#### **Artículo 109**: Liquidación de bienes:

a) En caso de que un Colegio sea absorbido por otro, será la Asamblea general del primero la que decida el destino de sus bienes y pertenencias.

b) En caso de disolución o reestructuración que afecte a la naturaleza, constitución o fines del Colegio, sus bienes o pertenencias que pudieran resultar sobrantes después de satisfacer las deudas, se repartirán entre todos los colegiados que tengan, como mínimo, un año de antigüedad y proporcionalmente a los años de colegiación efectiva de cada uno de ellos, siempre y cuando figuren como altas.

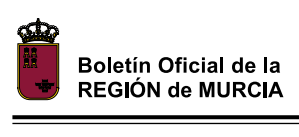

# TITULO IV:

# RÉGIMEN DISCIPLINARIO

# **Artículo 110**:

1. El Colegio sancionará todos aquellos actos de los colegiados que estime constituyen infracción culpable de los presentes Estatutos y Reglamento de régimen interior.

2. Serán de aplicación las disposiciones sancionadoras vigentes en el momento de producirse los hechos que constituyan infracción colegial.

3. Las disposiciones sancionadoras producirán efecto retroactivo en cuanto favorezcan al presunto infractor.

4. Únicamente por la comisión de infracciones o faltas colegiales podrán imponerse sanciones que, en todo caso, deberán estar previamente delimitadas legalmente.

5. Las disposiciones reglamentarias de desarrollo podrán introducir especificaciones o graduaciones al cuadro de infracciones o sanciones establecidas estatutariamente que, sin constituir nuevas infracciones o sanciones, ni alterar la naturaleza o límites de las que la Ley contempla, contribuyan a la más correcta identificación de las conductas o a la más precisa determinación de las sanciones correspondientes.

6. Las normas definidoras de infracciones y sanciones no serán susceptibles de aplicación analógica.

# **Artículo 111:**

1. Sólo podrán ser sancionados por hechos constitutivos de infracción disciplinaria, los colegiados que resulten responsables de los mismos aun a título de simple inobservancia.

2. Las responsabilidades colegiales que se deriven del procedimiento sancionador serán compatibles con la exigencia al infractor de la reposición de la situación alterada por el mismo a su estado originario, así como con la indemnización por los daños y perjuicios causados a los clientes, que en caso de que ambas estuvieren de acuerdo, podrá ser determinado por el órgano colegial competente, debiendo en este caso, comunicarse al infractor para su satisfacción en el plazo que al efecto se determine y quedando, de no hacerse así, expedita la vía judicial correspondiente.

3. Cuando el incumplimiento de las obligaciones colegiales previstas corresponda a varios colegiados conjuntamente, responderán de forma solidaria de las infracciones que, en su caso, se cometan y de las sanciones que se impongan.

4. Serán responsables subsidiarios o solidarios por el incumplimiento de las obligaciones impuestas a los colegiados, por la Ley de Colegios Profesionales, los Estatutos Generales de los Colegios Oficiales de Ingenieros Técnicos Agrícolas y Peritos Agrícolas de España y de su Consejo General, y por el presente Reglamento, aquellas personas físicas u órganos que integrados en la estructura del Colegio sobre las que recaiga el deber de prevenir la infracción colegial, cuando conociendo su comisión o la intención de cometerla, no hubiesen tomado las medidas para evitar la realización de la misma o su continuación.

# **Artículo 112:**

1. En la determinación normativa del régimen sancionador, así como en la imposición de sanciones colegiales se deberá guarda la debida adecuación entre la gravedad del hecho constitutivo de la infracción y la sanción aplicada, considerándose especialmente los siguientes criterios para la graduación de las sanciones a aplicar:

a) La existencia de intencionalidad o reiteración.

b) La naturaleza de los perjuicios causados.

c) La reincidencia, por comisión en el término de un año de más de una infracción de la misma naturaleza cuando así haya sido declarado por resolución firme.

2. Las infracciones muy graves prescribirán a los tres años; las graves a los dos años y las leves a los seis meses. Las sanciones impuestas prescribirán a los tres años, las impuestas por faltas graves a los dos años y las impuestas por faltas leves al año.

3. El plazo de prescripción de las infracciones comenzará a contarse desde el día en que la infracción se hubiera cometido. Interrumpirá la prescripción la iniciación, con conocimiento del interesado, del procedimiento sancionador, reanudándose el plazo de prescripción si el expediente sancionador estuviera paralizado durante más de un mes por causa no imputable al presunto responsable.

4. El plazo de prescripción de las sanciones comenzará a contarse desde el día siguiente a aquél en que adquiera firmeza la resolución por la que se impone la sanción. Interrumpirá la prescripción la iniciación, con conocimiento del interesado, del procedimiento de ejecución, volviendo a transcurrir el plazo si aquél está paralizado durante un mes por causa no imputable al infractor.

5. No podrán sancionarse los hechos que hayan sido sancionados penal o administrativamente, en los casos en que se aprecie identidad del sujeto, hecho y fundamento.

**Artículo 113**: Las faltas se clasificarán en leves, graves y muy graves.

1. Son faltas graves:

a) La desconsideración hacia los compañeros, tanto en relación con la actividad de carácter colegial como profesional.

b) Los actos de desconsideración ofensiva hacia los miembros de la Junta de Gobierno, del Consejo del Colegio o del Consejo General.

c) La desatención de los cargos colegiales, sea de Junta de Gobierno, sea de Consejo General, como consecuencia de la falta de asistencia no justificada.

d) Encubrimiento del intrusismo profesional, o la colaboración al ejercicio de actividades propias de la profesión de Ingeniero Técnico Agrícola por quién no reúna la debida aptitud legal para ello.

e) El incumplimiento de los deberes colegiales y profesionales del Ingeniero Técnico Agrícola, determinados en la Normativa Deontológica vigente.

f) Incumplimiento de los acuerdos emanados de las Asambleas generales del Colegio, de la Junta de Gobierno del Colegio, del Consejo del Colegio, y del Consejo General.

g) La realización de trabajos profesionales con omisión el preceptivo visado colegial; incumplir las normas estatutarias o colegiales sobre visado con daño grave del prestigio de la profesión o de los intereses legítimos o de terceros; así como la efectiva prestación del servicio profesional cuando el trabajo no ha sido visado por el Colegio en cuyo ámbito se desarrolla la actuación profesional.

h) Falseamiento o inexactitud grave de la documentación profesional; y ocultación o simulación de datos que el Colegio debe conocer para ejercitar sus funciones de control profesional o para el reparto equitativo de las cargas colegiales.

i) La realización de trabajos o intervenciones profesionales que por su índole atentan al prestigio profesional, o que su ejecución no cumpla las normas establecidas por las Leyes o por el Colegio.

j) El incumplimiento de las obligaciones de información a los destinatarios de los servicios de Ingeniería Técnica Agrícola y a las autoridades competentes establecidas en la legislación vigente.

2. Son faltas leves las infracciones no comprendidas en el apartado anterior y las que, aún estándolo, revistan menor entidad por concurrir alguna de estas circunstancias: falta de intencionalidad o escasa importancia del daño causado.

3. Merecerán la calificación de faltas muy graves, las infracciones reputadas como graves en las que concurra alguna de estas circunstancias:

a) Intencionalidad manifiesta.

b) Negligencia profesional inexcusable.

c) Desobediencia reiterada a acuerdos colegiales.

d) Daño o perjuicio grave al cliente o a terceros.

e) Obtención de lucro ilegítimo merced a la actuación ilícita.

f) Hallarse en el ejercicio de cargo público o colegial al cometer la infracción, cuando exista prevalimiento de esta condición.

g) Haber sido sancionado anteriormente por resolución colegial firma no cancelada, a causa de una infracción grave.

#### **Artículo 114**: Sanciones:

Podrán imponerse las siguientes sanciones:

a) Amonestación privada.

b) Apercibimiento de oficio.

c) Amonestación pública.

d) Suspensión en el ejercicio profesional hasta un mes.

e) Suspensión en el ejercicio profesional entre un mes y un día y un año.

f) Suspensión en el ejercicio profesional entre un año y un día y dos años.

g) Expulsión del Colegio.

Las sanciones d) a g) implican la accesoria de suspensión de derechos electorales por el tiempo de su duración, así como el cese en los cargos colegiales que se ejercieren.

\* A las infracciones leves corresponderán las sanciones a) y b).

\* A las infracciones graves corresponderán las sanciones c), d) y e).

\* A las infracciones muy graves corresponderán las sanciones f) y g).

#### **Artículo 115**:

1. La Junta de Gobierno en cada Colegio ejercerá la función disciplinaria, imponiendo en su caso las sanciones correspondientes.

2. Corresponde al Consejo del Colegio actuar disciplinariamente sobe los miembros del Consejo, así como sobre los miembros de la Junta de Gobierno del Colegio y sobre los de las Juntas de Gobierno de las demarcaciones o delegaciones territoriales que se prevean crear.

3. Corresponde al Consejo General de Colegios la imposición de sanciones por la actuación profesional o colegial de sus propios miembros.

4. Contra las sanciones impuestas por la Junta de Gobierno del Colegio, cabe recurso ordinario ante el Consejo del Colegio. Contra las resoluciones de este recurso se podrá recurrir ante la jurisdicción contencioso-administrativa.

5. Contra las sanciones impuestas por el Consejo de Colegios a sus miembros o miembros de la Junta de Gobierno, cabe recurso ordinario ante el Consejo General.

6. Contra las sanciones acordadas en primera instancia por el Consejo General cabrá recurso corporativo ante el propio Consejo General, que pondrá fin a la vía administrativa.

# **Artículo 116:**

1. No podrá imponerse ninguna sanción sino en virtud de los principios que regulan la potestad sancionadora y el procedimiento sancionador con carácter general, contenidos en los artículos 127 a 138 de la Ley de Régimen Jurídico de las Administraciones Públicas y del Procedimiento Administrativo Común de 26 de noviembre de 1992.

2. El procedimiento sancionador se regirá por lo dispuesto en el art. 47 de los Estatutos Generales de los Colegios Oficiales de Ingenieros Técnicos Agrícolas y Peritos Agrícolas de España y de su Consejo General, y en el Real Decreto 1398/1993, de 4 de agosto, por el que se aprueba el Reglamento del procedimiento para el ejercicio de la potestad sancionadora.

#### TITULO V:

# DISPOSICIONES GENERALES Y RÉGIMEN JURÍDICO DE LOS ACTOS DEL COLEGIO Y RECURSOS CONTRA LOS MISMOS

#### **Artículo 117:**

1. Contra las resoluciones, actos decisorios y actos de trámite, si estos últimos deciden directa o indirectamente el fondo del asunto, determinan la imposibilidad de continuar el procedimiento, producen indefensión o producen perjuicio irreparable a derechos e intereses emanados del Presidente del Colegio, de la Junta de Gobierno o de la Asamblea General, no pondrán fin a la vía administrativa, pudiendo interponerse por los interesados los recursos de alzada y potestativo de reposición, que cabrá fundar en cualquiera de los motivos de nulidad o anulabilidad previstos en los artículos 62 y 63 de la Ley 30/1992, de 26 de noviembre de Régimen Jurídico de las Administraciones Públicas y Procedimiento Administrativo Común.

2. Las resoluciones y actos antes mencionados que no pongan fin a la vía administrativa, podrán ser recurridos en alzada ante el órgano superior jerárquico del que los dictó.

El recurso podrá interponerse ante el órgano que dictó el acto que se impugna o ante el competente para resolverlo.

Si el recurso se hubiera interpuesto ante el órgano que dictó el acto impugnado, éste deberá remitirlo al competente en el plazo de diez días, con su informe y con una copia completa y ordenada del expediente.

El plazo para la interposición del recurso de alzada será de un mes, si el acto fuera expreso. Si no lo fuera, el plazo será de tres meses y se contará, para el solicitante y otros posibles interesados, a partir del día siguiente a aquel en que, de acuerdo con su normativa específica, se produzcan los efectos del silencio administrativo. Transcurridos estos plazos sin haberse interpuesto el recurso, la resolución será firme a todos los efectos.

Contra la resolución de un recurso de alzada no cabrá ningún otro recurso administrativo, salvo el recurso extraordinario de revisión, en los casos establecidos en el artículo 118,1 de la ley 30/1992.

3. Los actos administrativos que pongan fin a la vía administrativa podrán ser recurridos potestativamente en reposición ante el mismo órgano que los hubiera dictado o ser impugnados directamente ante el orden jurisdiccional contenciosoadministrativo.

No se podrá interponer recurso contencioso-administrativo hasta que sea resuelto expresamente o se haya producido la desestimación presunta del recurso de reposición interpuesto.

El plazo para la interposición del recurso de reposición será de un mes si el acto fuera expreso. Si no lo fuera, será de tres meses y se contará para el solicitante y otros posibles interesados, a partir del día siguiente a aquel, en que de acuerdo con su normativa específica, se produzca el acto presunto. Transcurrido dichos plazos, únicamente, podrá interponerse recurso contenciosoadministrativo, sin perjuicio, en su caso, de la procedencia del recurso extraordinario de revisión.

El plazo máximo para dictar y notificar la resolución del recurso será de un mes.

Contra la resolución de un recurso de reposición no podrá interponerse de nuevo dicho recurso.

4. Ambos recursos no se podrán interponer simultáneamente sino sucesivamente, de manera que no se podrá acudir al recurso ordinario si se ha interpuesto el recurso de reposición.

5. La nulidad o anulabilidad de un acto no implicará la de los sucesivos en el procedimiento que sean independientes del primero.

La nulidad o anulabilidad de en parte del acto administrativo no implicará la de las partes del mismo independientes de aquélla salvo que la parte viciada sea de tal importancia que sin ella el acto administrativo no hubiera sido dictado.

6. Los actos nulos o anulables que, sin embargo, contengan los elementos constitutivos de otro distinto producirán los efectos de este.

7. El órgano que declare la nulidad o anule las actuaciones dispondrá siempre la conservación de aquellos actos y trámites cuyo contenido e hubiera mantenido igual de no haberse cometido la infracción.

8. La Asamblea General de cada Colegio podrá convalidar los actos anulables, subsanando los vicios de que adolezcan.

El acto de convalidación producirá su efecto desde su fecha.

9. Si el vicio consistiera en incompetencia no determinante de nulidad, la convalidación podrá realizarse por el órgano competente cuando sea superior jerárquico del que dictó el acto viciado.

10. Si el vicio consistiese en la falta de alguna autorización, podrá ser convalidado el acto mediante el otorgamiento de la misma por el órgano competente.

# **Artículo 118:**

1. Siempre que no se exprese otra cosa, cuando los plazos se señalen por días se entiende que estos son hábiles, excluyéndose del cómputo los domingos y declarados festivos.

Cuando los plazos se señalen por días naturales se hará constar esta circunstancia en las correspondientes notificaciones.

2. Si el plazo se fija en meses u años, éstos se computarán de fecha a fecha. Si en el mes de vencimiento no hubiera día equivalente a aquél en que comienza el cómputo, se entenderá que el plazo expira el último día del mes.

3. Cuando el último día del plazo sea inhábil, se entenderá prorrogado al primer día hábil siguiente.

4. Los plazos expresados en días se contarán a partir del día siguiente a aquél en que tenga lugar la notificación o publicación del acto de que se trate, o en su caso, del acuerdo.

Los restantes plazos se contarán a partir del día de notificación o publicación del correspondiente acto salvo que en él se disponga otra cosa y, respecto de los plazos para iniciar un procedimiento, a partir del día de la fecha en que la solicitud haya tenido entrada en el registro del Colegio.

5. Cuando un día fuese hábil en el Municipio o Comunidad Autónoma en que residiese el interesado, e inhábil en la sede del órgano colegial, o a la inversa, se considerará inhábil en todo caso.

6. Los términos y plazos establecidos en este Reglamento, así como en los Estatutos del Colegio o en otras Leyes obligan a los distintos órganos y autoridades del Colegio competentes para la tramitación de los asuntos, así como a los interesados en los mismos.

# **Artículo 119**:

De los actos y acuerdos adoptados por el Colegio Oficial de Ingenieros Técnicos Agrícolas y Peritos Agrícolas de Murcia, y de su Consejo de Colegio, en el ejercicio de sus competencias, responderán patrimonialmente los mismos frente a los terceros perjudicados, salvo cuando actúen en uso regular de facultades delegadas por la Administración, en cuyo caso responderá ésta.

# **Artículo 120:**

En todo lo no previsto en la Ley de Colegios Profesionales, en los Estatutos Generales, o en el presente Estatuto particular, se estará a lo preceptuado en la Ley de Régimen Jurídico de las Administraciones Públicas y Procedimiento Administrativo Común, al resto de la legislación administrativa que le sea de aplicación como corporación de derecho público que es, y al resto del ordenamiento jurídico en lo que pudiera afectarle.

#### TITULO VI:

# DE LAS SOCIEDADES PROFESIONALES

# Y DE LOS TRABAJOS REALIZADOS CON OTROS PROFESIONALES

#### **Artículo 121:**

1. Los profesionales incorporados al Colegio podrán ejercer su profesión conjuntamente con otros colegiados, bajo cualesquiera formas lícitas reconocidas en Derecho. También podrán, en su caso, ejercer conjuntamente su profesión con profesionales de otras disciplinas. Si la actividad profesional se desarrolla bajo forma societaria, estará sujeta a los términos prevenidos en la vigente Ley de Sociedades Profesionales.

2. Las sociedades profesionales se inscribirán obligatoriamente en el Registro de Sociedades Profesionales del Colegio Oficial de Ingenieros Técnicos Agrícolas y Peritos Agrícolas de Murcia de su domicilio social. Los Colegios territoriales comunicarán al Consejo General todas las inscripciones practicadas a los efectos de su anotación en el Registro Central de Sociedades Profesionales.

En caso de desplazamiento temporal u ocasional de una sociedad profesional de otro Estado miembro de la Unión Europea, se estará a lo dispuesto en la normativa vigente en aplicación del Derecho comunitario

# **Artículo 122:**

1. En trabajos de colaboración, la parte realizada por el colegiado deberá responsabilizarla con su firma y efectuar el correspondiente visado en su Colegio, cuando así se solicite expresamente por los clientes, incluidas las Administraciones públicas cuando actúen como tales, o cuando resulte obligatorio de acuerdo con lo dispuesto en la normativa vigente, aplicándose sobre la parte realizada, las mismas condiciones y derechos establecidas en estos estatutos para los trabajos profesionales independientes.

2. En aquellos casos en que, por la complejidad operativa, de organización u otra causa, fuera difícil establecer la estimación de la colaboración eventual o permanente de los distintos profesionales que intervengan, el Colegio establecerá convenios sobre los derechos de visado con la Entidad o persona jurídica representativa de los mismos.

#### TITULO VII:

#### NORMAS SOBRE VISADO

# **Artículo 123**:

1. Los trabajos profesionales suscritos por Ingeniero Técnico Agrícola y/o Graduado en Ingeniería Agrícola, serán objeto de visado cuando así se solicite expresamente por los clientes, incluidas las Administraciones públicas cuando actúen como tales, o cuando resulte obligatorio de acuerdo con lo dispuesto en la normativa vigente.

2. El objeto del visado colegial es comprobar, al menos:

a) La identidad y habilitación profesional del colegiado autor del trabajo, según lo que se desprenda de los registros de colegiados y sociedades profesionales.

b) La corrección e integridad formal de la documentación del trabajo profesional de acuerdo con la normativa aplicable al trabajo del que se trate.

c) El cumplimiento de todas las normas, legales o colegiales, sobre especificaciones técnicas.

d) La observancia de la normativa, profesional y colegial, aplicable al trabajo de que se trate.

3. En todo caso, el visado expresará claramente cuál es su objeto, detallando qué extremos son sometidos a control, e informará sobre la responsabilidad que asume el Colegio, que se limitará, en caso de daños derivados del trabajo profesional sometido a visado de los cuales sea responsable su autor, a responder subsidiariamente de los daños que tengan su origen en defectos que hubieran debido ser puestos de manifiesto por el Colegio al visar, y que guarden relación directa con los elementos que se han visado en ese trabajo concreto.

4. El visado no comprenderá los honorarios, ni las demás condiciones contractuales cuya determinación se deja al libre acuerdo de las partes, ni tampoco comprenderá el control técnico de los elementos facultativos del trabajo profesional.

5. El visado podrá tramitarse por vía telemática o por la forma que la Junta de Gobierno establezca en su defecto.

6. La potestad de visado se ejercitará exclusivamente por el Colegio en cuyo ámbito territorial se vaya a desarrollar el trabajo profesional. Todos los Colegios de España mantendrán una relación entre sí, a efectos de facilitar y coordinar el trabajo profesional de los colegiados en todo el ámbito nacional a que les da derecho su título.

7. Los Estatutos Particulares podrán desarrollar las normas de visado.

8. En las actividades profesionales sujetas a visado colegial, éste podrá expedirse también a favor de la sociedad profesional

# TÍTULO VIII:

# MODIFICACIÓN ESTATUTARIA

**Artículo 124**: Los presentes estatutos podrán ser modificados por acuerdo de la Asamblea General Extraordinaria convocada especialmente al efecto, a propuesta de la Junta de Gobierno o a solicitud, como mínimo del 25% de los colegiados, y mediante el siguiente procedimiento:

a) Por una Comisión nombrada por la Junta de Gobierno y con el asesoramiento del Letrado del Colegio, se preparará la propuesta de modificación. La misma Comisión estudiará, en su caso, la que hayan presentado los solicitantes de la modificación estatutaria, pudiendo proponer textos alternativos u otras modificaciones no contempladas en aquélla.

b) Copia de todas las anteriores propuestas y textos alternativos, junto con los informes justificativos de la reforma que se pretende, serán remitidas a todos los colegiados.

c) Durante el plazo de un mes, los colegiados interesados podrán presentar las enmiendas o sugerencias que estimen convenientes.

d) La comisión intentará conciliar, con los proponentes de la modificación, un texto definitivo a elevar a la Asamblea General Extraordinaria. Caso de no ser posible ese consenso, remitirá toda la documentación a la misma para que se adopte el acuerdo que proceda.

# TÍTULO IX:

# PUBLICACIONES Y RÉGIMEN DE DISTINCIONES Y PREMIOS

**Artículo 125**: El Colegio con sujeción a la legislación vigente, podrá editar, con carácter ordinario o extraordinario, revistas, boletines informativos y cuantas publicaciones estime necesarias o convenientes, para colaborar al cumplimiento de sus fines.

**Artículo 126**: La Junta de Gobierno podrá establecer los premios y distinciones que se acuerden para la recompensa y reconocimiento de los méritos de los colegiados o terceros, por sus actuaciones en defensa y prestigio de nuestra profesión, así como en su apoyo al Colegio.

**Artículo 127:** La Junta de Gobierno, previo expediente tramitado al efecto, podrá otorgar el nombramiento de «Colegiado de Honor» por los méritos contraídos en el orden corporativo o profesional, a las personas naturales o jurídicas a que se refiere el Art. 12.4 de éstos Estatutos.

Dicho nombramiento llevará aparejado la entrega de un Diploma conmemorativo así como una placa y elementos distintivos que indique su reglamento; se inscribirá en el Libro Registro de Distinciones Honoríficas y se hará público a través de los medios de comunicación externos e internos.

**Artículo 128**: A todos los colegiados que sin tener nota desfavorable en su expediente personal cumplan veinticinco y cincuenta años de colegiación respectivamente, les será impuesta la insignia del Colegio y se les entregará Diploma conmemorativo de tal efemérides, en acto colegial que, con la solemnidad adecuada, se organice a tal fin.

# $T$ ITULO X $\cdot$

# RELACIONES CON EL CONSEJO GENERAL DE COLEGIOS

**Artículo 129**: El Colegio contrae con el Consejo General de Colegios Oficiales de Ingenieros Técnicos Agrícolas de España, las siguientes obligaciones:

a) Acatar y cumplir las normas estatutarias y reglamentarias, así como los acuerdos plenarios que se dicten o se adopten por el Consejo, y que le vinculen.

b) Satisfacer las cuotas que se establezcan para su sostenimiento

c) Integrarse, a través de su representante, en los órganos de Gobierno del Consejo, a los que se pertenezca de pleno derecho o por elección, y asistir a sus reuniones.

d) Colaborar en aquellas tareas que se le encomienden.

e) Cualquier otra que redunde en beneficio del Colegio o de la profesión.

# TÍTULO XI:

# DE LOS EMPLEADOS DEL COLEGIO

#### **Artículo 130**:

1. La Junta de Gobierno según las necesidades del servicio, determinará el número de empleados, así como la distribución del trabajo, sueldo y gratificaciones, cumpliendo en todo momento el Convenio Colectivo de aplicación a los Colegios Profesionales de la Región de Murcia y la legislación laboral vigente en cada momento.

En el presupuesto anual del Colegio se harán constar las asignaciones respecto del personal de plantilla, no obstante la Junta de Gobierno podrá contratar los trabajadores que considere precisos para la buena marcha del Colegio durante el ejercicio económico.

Los empleados deberán observar el deber de sigilo en relación con todos los datos internos del Colegio o de los colegiados adscritos al mismo y conforme a la ley vigente en materia de protección de datos.

## **Disposiciones Transitorias**

**Primera**: Mientras que la Asamblea General y la Junta de Gobierno, no adopten los acuerdos necesarios en relación con los diferentes aspectos reglamentarios y de coordinación contenidos en estos Estatutos, se consideraran válidos las normas y procedimientos vigentes en la actualidad.

**Segunda**: Todas las referencias contenidas en estos estatutos a los Ingenieros Técnicos Agrícolas son de aplicación a los colegiados que ostentan la titulación de Peritos Agrícolas, Graduados en Ingeniería Agrícola u otras titulaciones legalmente equivalentes.

**Tercera**: En el plazo de un año desde la entrada en vigor de estos Estatutos, el Colegio Oficial de Ingenieros Agrícolas y Peritos Agrícolas de Murcia procederá a la actualización de los diferentes aspectos regulados.

#### **Disposiciones Adicionales**

**Disposición adicional primera**: El Delegado de MUNITEC será elegido por sufragio libre, directo y secreto de entre todos los mutualistas pertenecientes al Colegio de conformidad con lo dispuesto en su reglamento electoral.

**Disposición adicional segunda**: El Colegio Oficial de Ingenieros Técnicos Agrícolas y Peritos Agrícolas de Murcia, habilitará a todos los efectos el Registro de Sociedades Profesionales correspondiente, conforme a la Ley 2/2007, de 15 de marzo de Sociedades Profesionales

La inscripción en dicho registro contendrá los extremos señalados en el apartado 2 del artículo 8 de dicho texto legal

El Colegio remitirá periódicamente al Ministerio de Justicia y a la Comunidad Autónoma respectiva las inscripciones practicadas en su correspondiente Registro de Sociedades Profesionales.

Disposición adicional tercera: En ninguna dependencia de la Administración Autonómica, se admitirán ni tramitarán trabajos técnicos y facultativos, de cualquier clase, suscritos por Ingeniero Técnico Agrícola y/o Graduados en Ingeniería Agrícola, si no están visados por el Colegio Oficial de Ingenieros Técnicos Agrícolas y Peritos Agrícolas de Murcia, cuando así se exija.

**Disposición final única**: Los presentes Estatutos entrarán en vigor al día siguiente de su publicación en el Boletín Oficial de la Región de Murcia.

Murcia, 14 de junio de 2010.—El Secretario, Pedro Antonio Palazón Monreal.— V.º B.º, el Presidente, Guillermo Molina Marín."

Murcia, a 8 de marzo de 2011.—El Secretario General de La Consejería de Presidencia y Administraciones Públicas, José Gabriel Ruiz González.

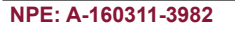

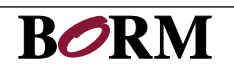